## **République Algérienne Démocratique et Populaire**

**Ministère de l'Enseignement Supérieur et de la Recherche Scientifique**

Université de KHEMIS MILIANA

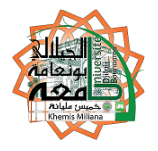

# **Faculté des Sciences et de la Technologie Département des Sciences de la Matière**

Mémoire du Projet de Fin d'Etudes

Pour l'obtention de diplôme

# **Master**

En

**Physique** 

Spécialité :

Physique du Globe

Titre :

# **Interprétation des données aéromagnétiques de**

# **Khemis Miliana**

- Abdennacer CHANAOUI Abdessalem ABTOUT
- 

 **Réalisé par : Encadré par :**

- 
- Messaouda BAKHALED Boualem BOUYAHYAOUI

**Année Universitaire :** 2015/2016

# **Dédicace :**

 **A ma mère,**

 **A mon père,**

 **A mes frère et sœurs,**

 **A tous mes familles,**

 **A tous mes amies,**

 **A tous les enfants de la Palestine et la Syrie**

 **Je dédie ce travail**

 **A.CHANAOUI**

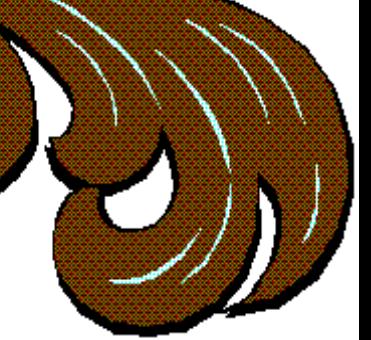

# **Dédicace :**

 *Je remercie Dieu le tout puissant pour soutenir durant tous ses années mes sincères.*

*À mes très chers parents*

 *Aucune dédicace ne saurait exprimer mon respect, mon amour éternel et ma considération pour les sacrifices que vous avez consenti pour mon instruction et mon bien être.*

*A mes très chers amis*

*khadidja et sarah symbole de sacrifice, et d'amour, vous avez comblé ma vie de tendresse d'affection et de compréhension.*

*Et aussi saadia et whiba Rien au monde ne pourrait compenser les efforts et les sacrifices que vous avez consentis pour mon bien être, et la poursuite de mes études. Aucune dédicace, ne saurait exprimer à sa juste valeur le profond amour que je vous porte.*

*A mes chers et adorable frères et sœurs :*

*Soumaia, Kaouther, Fatima, Abdellah et Abderrahmen*

*En témoignage de mon affection fraternelle, de ma profonde*

 *Tendresse et reconnaissance, je vous souhaite une vie pleine de bonheur et de succès et que Dieu, le tout puissant, vous protégé et vous garde.*

*A l'âme de ma sœur khaoula, Oh mon Dieu, pardonne-lui et Arhmha.*

*A mon binôme :*

 *Chanaoui abdennacer pour avoir accepté de travailler avec moi, et pour son encouragement et patience.*

*A mes amis :*

*Khaoula, Saida, Aicha, Asma, Khalissa, Rokaia, Nadjiba, Faiza, Khenssa*

 *A toute la promotion 2ème année master physique du globe à qui mon amie je souhaite plein de succès dans la vie professionnelle ainsi que pour tout le reste.*

*Je remercie aussi toutes les personnes qui ont contribué de près ou de loin pour la réalisation de ce mémoire.*

*M.MESSAOUDA*

En premier lieu, je tiens à remercier notre ALLAH, notre créateur pour m'avoir donné la force pour accomplir ce travail.

Nous adressons mes vifs remerciements à mes promoteurs Messieurs les recherches **Abdessalem ABTOUT** et **Boualem BOUYAHYAOUI** qui ont dirigé ce travail, et la centre de recherche astronomie, astrophysique et géophysique (CRAAG), qui données les conditions pour aides à la recherche de notre projet. Avec tous les recherches pour leurs aide et orientations durant ma formation.

Aussi bien que nous adressons mes vits remerciements à l'université de Djilali BOUNAMA Khemis Miliana (UKM) pour ouvrez ce nouvelle spécialité Physique du Globe conventionnée pédagogique avec le CRAAG.

Aussi remercie le maître de conférences **M. Salah BENTRIDI** au niveau de l'université.

Nous ne pas non plus oublies de remercies tous les amis de cycle d'étude qui nous ont donné du courage et pour son soutien moral.

# **Table des matières :**

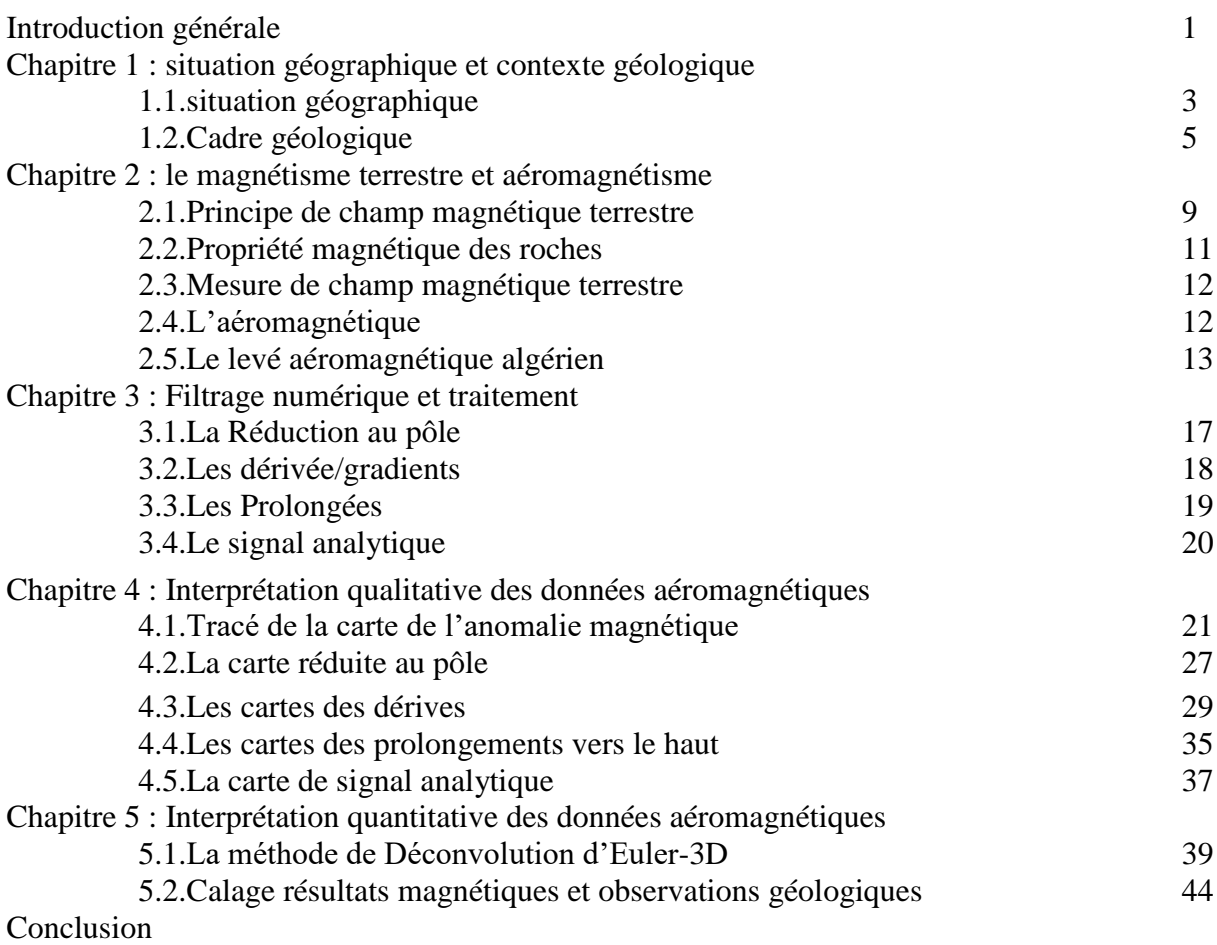

# **Tableau des figures :**

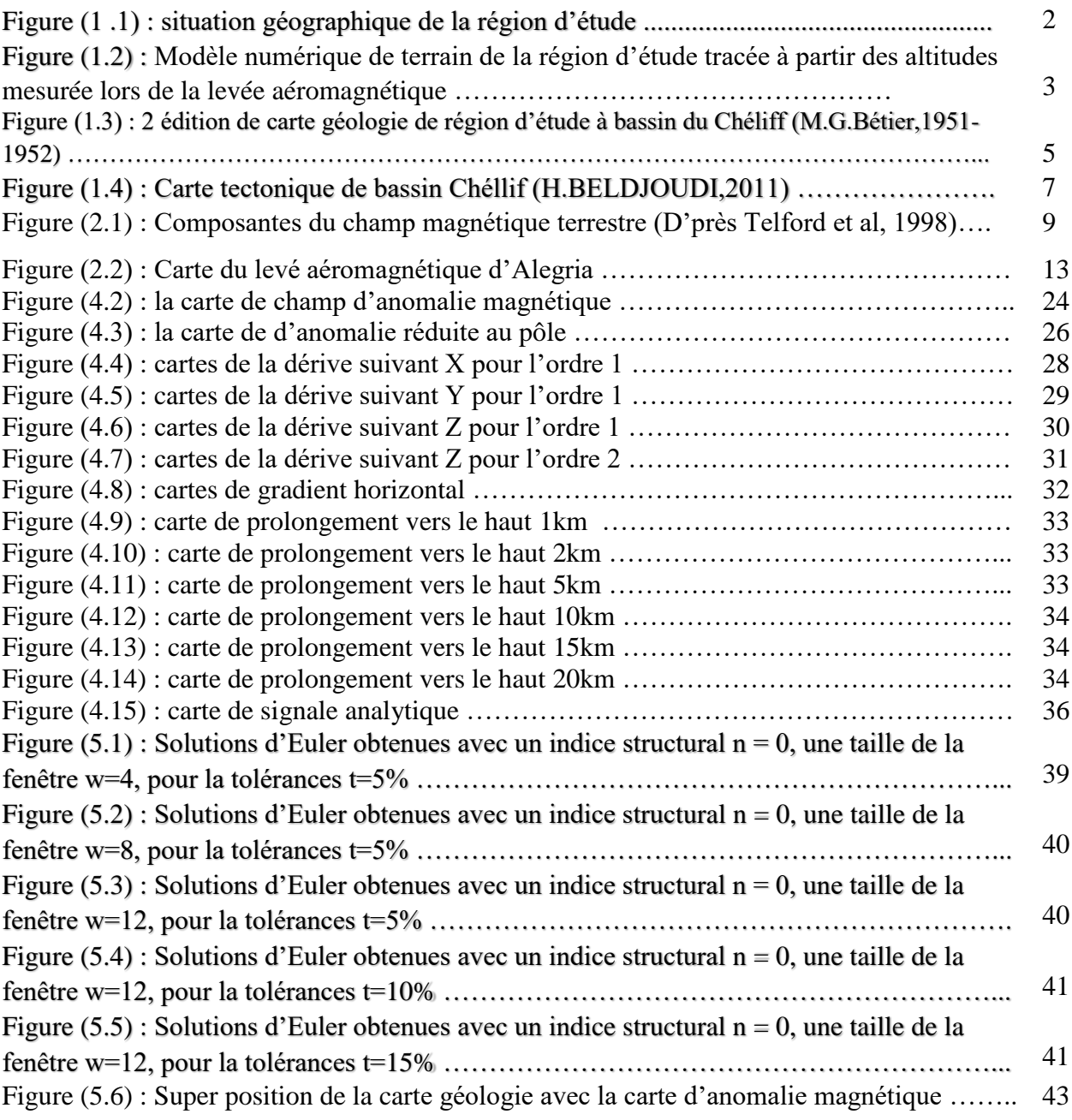

# *Introduction générale*

La géophysique appliquée ou la prospection géophysique est, en fait, l'art d'appliquer les méthodes physiques à l'étude de la partie superficielle de la croûte terrestre. Elle utilise des techniques d'investigation du sous-sol reposant sur la mesure des différentes propriétés physiques de celui-ci. L'analyse des résultats des mesures révèle comment varient verticalement et latéralement les propriétés physiques des structures situées dans la zone d'étude. La géophysique appliquée se base sur diverses méthodes qui utilisent les variations des champs naturels de la Terre ou nécessitent l'introduction, dans le sol, de l'énergie générée artificiellement. On peut ainsi citer les méthodes magnétique, gravimétrique, sismique, électrique, magnétotellurique…

La méthode magnétique a été utilisée dans notre projet pour trace les cartes d'anomalies magnétiques de la zone d'étude. Cette méthode mesure la variation du champ magnétique terrestre. La mesure est faite par les captures aéroport réalisé par la société Nord-américaine Aero Service Corporation en 1969 à 1974.

Notre zone d'étude, qui s'étend sur le Nord-Ouest de l'Algérie, est située entre la longitude (1°30' et 2°) et la latitude (36° et 36°30').La région d'étude regroupe plusieurs domaines géomorphologiques qui sont, les monts l'Ouarsenis, Djebel Dahra, Djebel Doui, Beni Menacer…

Le but de cette étude, réalisé grâce à l'exploitation et l'interprétation des données aéromagnétiques, est d'essayer de donner une signification aux anomalies magnétiques observées dans la région par la localisation et la description géométrique des contacts et des failles immergés ou cachées.

Le chapitre 1 est consacré à la présentation de la zone d'étude dans un contexte géographique, géologique et tectonique.

Le chapitre 2 est un aperçu de la méthode de prospection magnétique.

Le chapitre 3, est un rappel de la théorie et des étapes de traitement et de filtrage mathématique en aéromagnétisme.

Le chapitre 4 est consacré à l'interprétation des données aéromagnétique, en relation avec la géologie de la zone d'étude.

Le dernier chapitre est consacré à l'interprétation quantitative pour déterminer les profondeurs des sources

Une conclusion générale est présentée à la fin de ce mémoire.

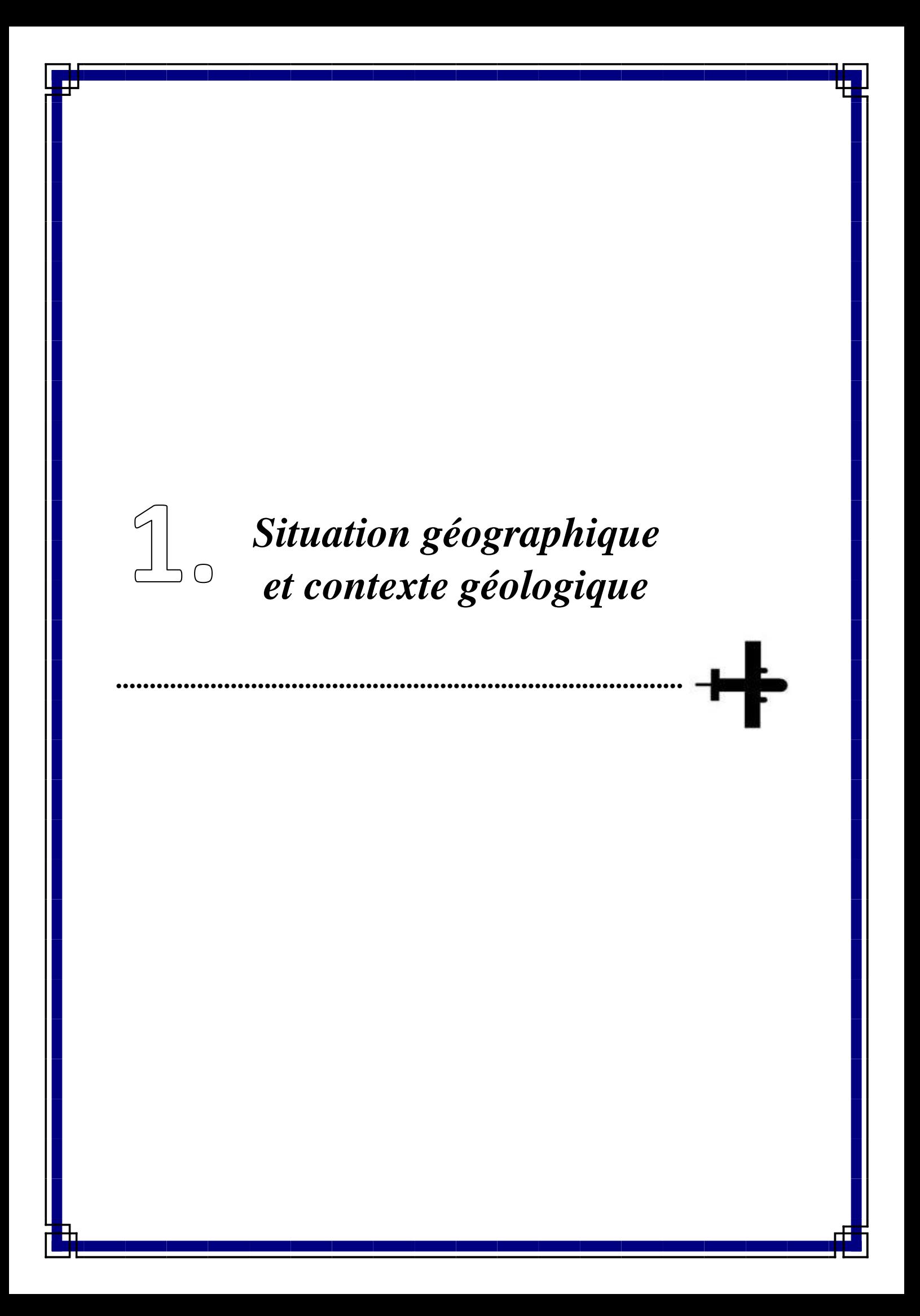

### **1.1. Situation géographique**

Le site d'étude est situé à 120 km à Sud-Ouest d'Alger, dans la commune d'Ain Defla. Cette région est considéré faisant partie géologiquement du bassin de Cheliff et ayant pour coordonnées :

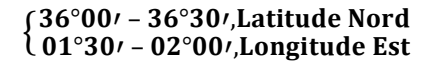

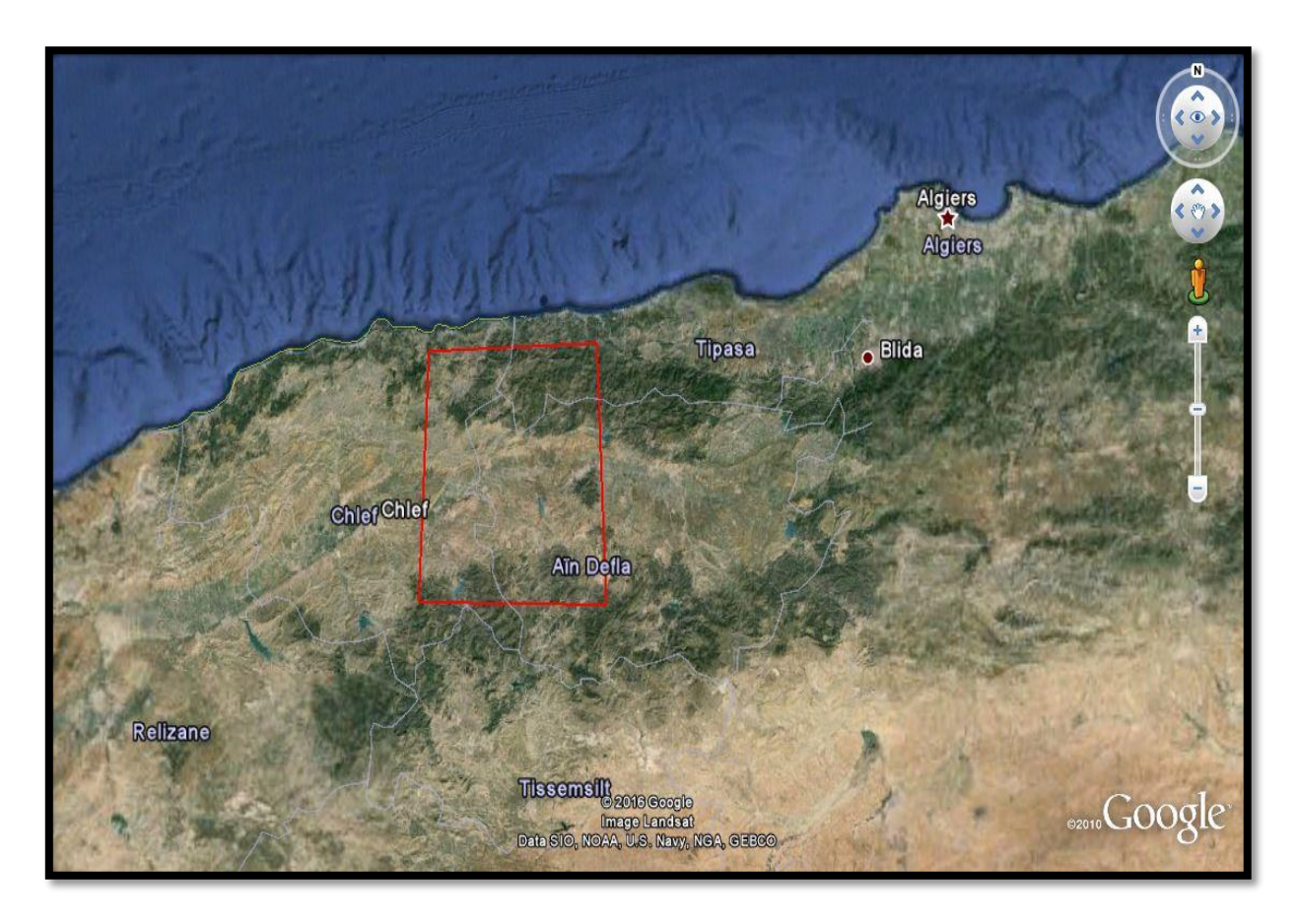

**Figure (1 .1) : situation géographique de la région d'étude** 

La topographie de la région (Figure. 1.2) est caractérisée par une dépression au centre, correspondant au bassin sédimentaire du Chéliff. Ce dernier bordée respectivement ; au Nord, par des reliefs rocheux aux contours abrupts en saillie correspondant au penchant méridional du mont Zaccar ; Au Sud, par un ensemble de massifs montagneux formant la chaîne de l'Ouarsenis. Quelques petits reliefs immergent à l'intérieur du bassin, on peut citer le massif du Doui, situé au S-E de la région. Les altitudes de la région d'étude sont comprises entre 100m et 800m.

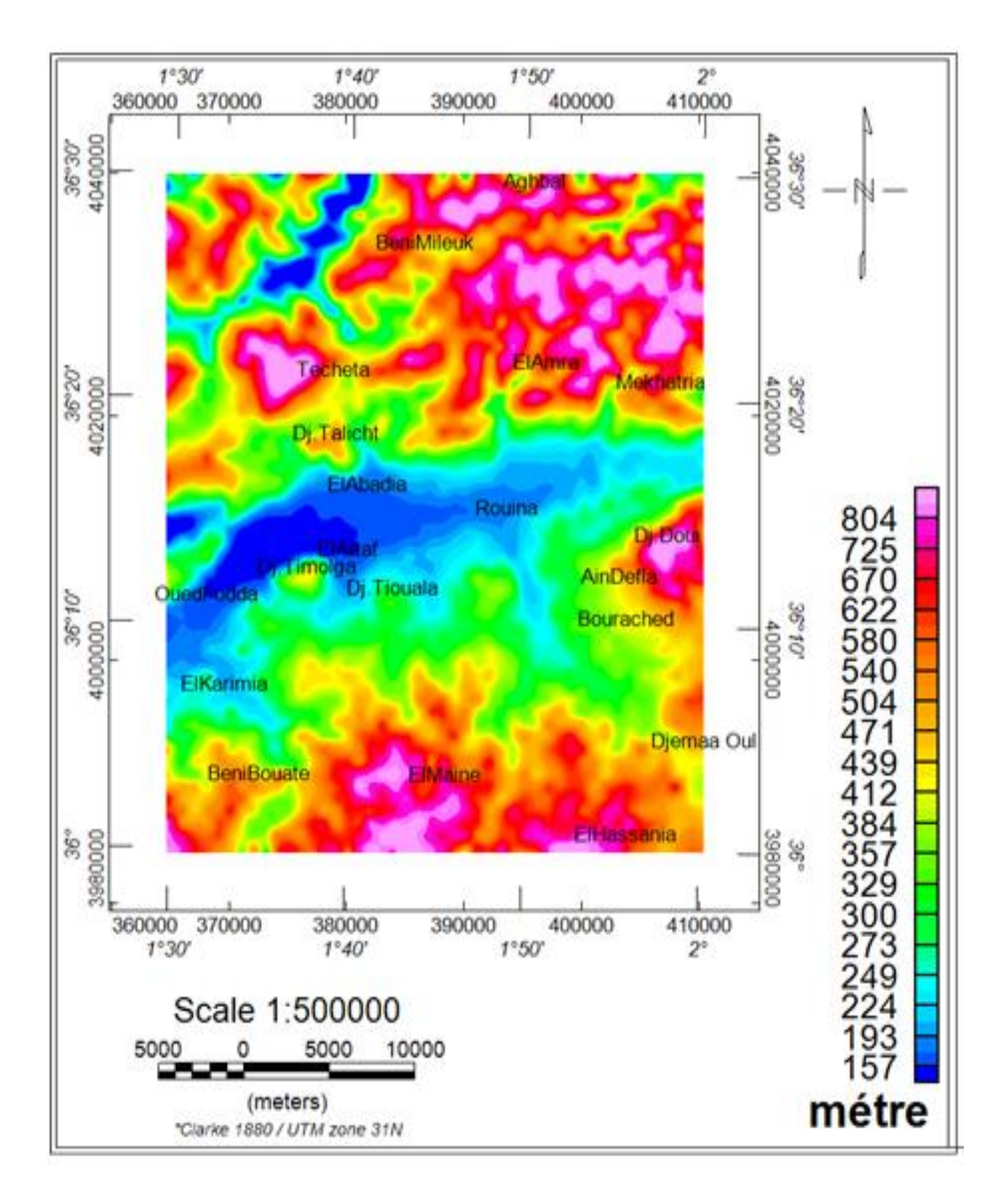

# **Figure (1.2) : Modèle numérique de terrain de la région d'étude tracée à partir des altitudes mesurée lors de la levée aéromagnétique**

### **1.2. Cadre géologique**

La région du Chéliff est un bassin sédimentaire allongé Est-Ouest et mis en place après la derrière phase alpine de tectonique tangentielle (Meghraoui, 1988).

Au Nord, cette dépression est séparée de la mer par le Tell septentrional représenté par une suite de reliefs parallèles formés essentiellement de terrains jurassico-crétacés que l'on retrouve aussi dans la plaine (Dahra et massifs épi-métamorphiques à schistosités du Doui, Rouina et Témoulga).

Au sud, le bassin du Chéliff est limité par le Tell méridional représenté par un ensemble de massif montagneux où le substratum y est principalement marno-calcaire et correspond à l'allochtone tellien avec ses différentes nappes.

Le bassin de Chéliff est divisé aux trois bassins (bas-Chéliff, moyen-Chéliff et haut-Chéliff). La zone d'étude est située à cheval entre le haut et le moyen Chéliff.

La stratigraphe de la zone d'étude montre que la région d'AIN-DEFLA, montre l'existence d'un sillon d'allure synclinale, comblé par des dépôts essentiellement quaternaires, présentant des ondulations vers le nord.

- **« Le Primaire »** *:* constitué d'une alternance des schistes noirs-graphiteux et de bancs de quartzites et d'argiles. Il affleure à Djebel Doui, au Nord-Est du Zaccar.
- **« Le Trias » :** généralement constitué par des dolomies, des calcaires dolomitiques, des conglomérats et des cargneules. Il affleure dans le massif du Doui et du Zaccar.
- **« Le Jurassique » :** constitué dans le massif du Zaccar par les calcaires massifs, compacts, fracturés, surmontés de temps à autre par des schistes gréseux et des marno-calcaires. On rencontre quelques affleurements disséminés au milieu de masse énorme de terrains crétacés, tel que le Djebel Doui.
- **« L'infra lias et le lias » :** il est représenté par des ilots de calcaire bleuâtres compacts dans Oued Fodda et Djebel Tamoulga.
- **« Le Crétacé »** : le crétacé affleure sur les bordures latérales de la plaine. **:** Il couvre de grandes parties du massif de l'Ouarsenis. Le crétacé inférieur forme une large bande dans la partie méridionale du bassin du Chéllif.
- **« Le Miocène » :** il est constitué de la base au sommet par :
- Le Miocène inférieur : Le Miocène inférieur repose sur des terrains plus anciens Eocènes et Crétacés, et débute par une formation conglomératique.
- $\triangleright$  Le Miocène supérieur : il est constitué par une série marine représentée ciment la sablo marneux, les marnes blanches alternantes avec quelques bancs siliceux.
- **« Le Mio-Pliocène » :** constitué par des cailloutis et des galets quartzeux, des conglomérats, des grès et des argiles détritiques ainsi que de travertins anciens déposés au niveau des sources du Zaccar.
- **« L'Eocène Supérieur »** : il est représenté par une puissante assise de grès sableux rougeâtres à petits grains de quartz. Très démantelée en lambeaux, cette assise se trouve comprise dans la **« l'Eocène Inférieur »** : Il est constitué de marnes blanchâtres et de calcaires marneux blancs contenant des lits de silex noirs. On les rencontre dans la région d'Ammi Moussa.
- **« Le Pliocène Continental »** : est représenté par des sables grés et roux d'une cinquante de mètres.
- **« Le Quaternaire » :** se trouve au niveau de la dépression du Chéliff. Il est constitué d'argiles graveleuses et argiles.

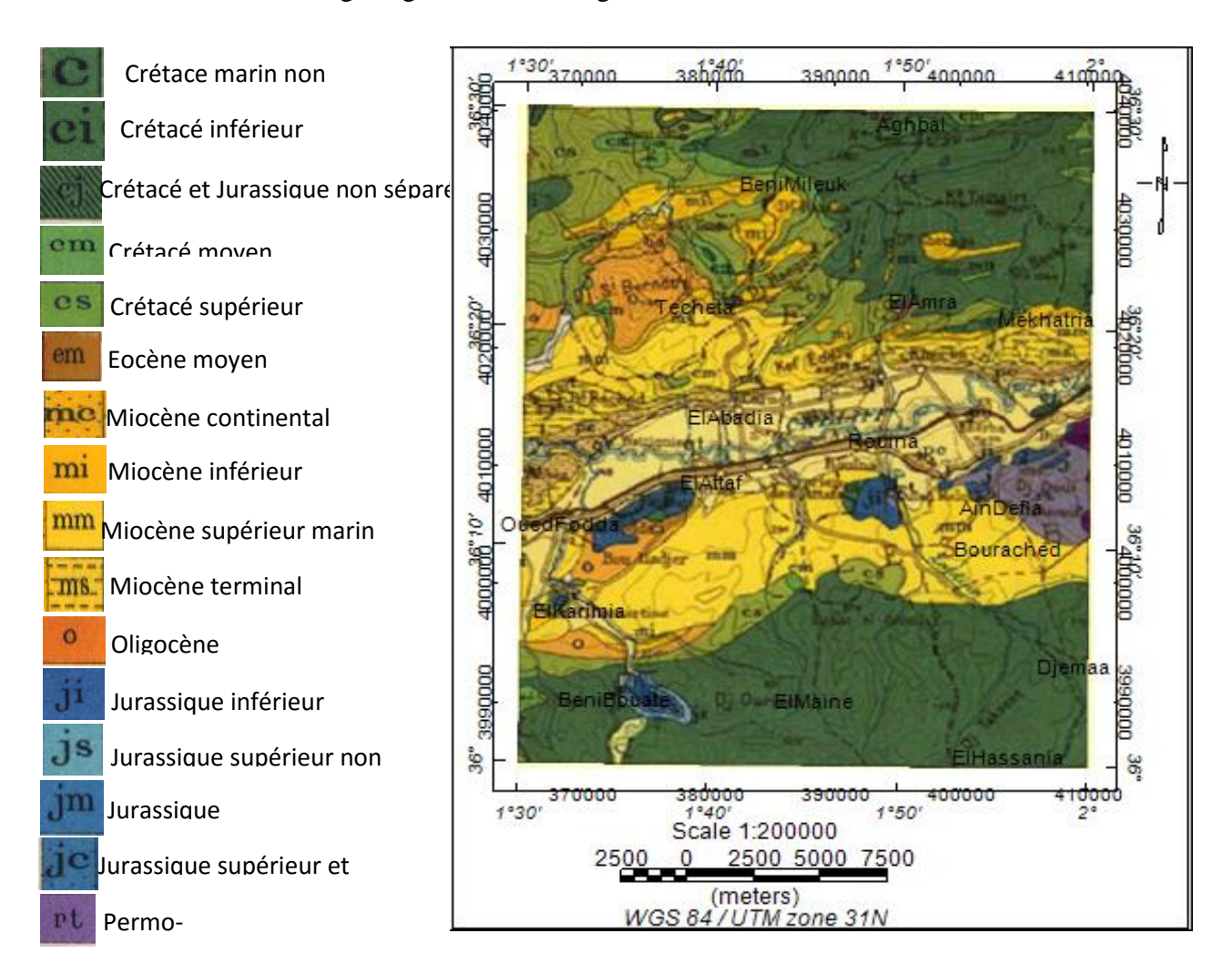

**Figure (1.3) : Extrait de la carte géologie du bassin du Chéliff (M.G.Bétier,1951 1952)**

L'histoire géologique post-nappes du bassin du Chéliff est l'objet de différentes hypothèses. Nous présentons celles d'A. Perrodon (1957) et M. Meghraoui (1982).

### **Hypothèse d'A. Perrodon (**1957) **:**

Perrodon a surtout décrit une tectonique en horsts et grabens caractérisée par des mouvements verticaux importants.

Le bassin du Chéliff serait donc un bassin fonctionnant jusqu'à l'heure actuelle sous la forme d'un grand graben ; les massifs bordiers (Dahra et Ouarsenis) seraient des massifs en horsts.

### **Hypothèse de M. Meghraoui (1982) :**

Au Tortonien Supérieur, la transgression provoque le dépôt d'une formation épaisse de marnes qui se continue jusqu'au Messénien. En même temps que le comblement, des mouvements compressifs apparaissent et se traduisent par la formation de plis de direction EW à WNW-ESE.

Une importante phase compressive se manifeste à la fin de pliocène inférieur. Les déformations qui l'accompagne de traduisent par des structures plissées qui tendent à réduire le bassin en un couloir étroit allongé E-W.

Au Pliocène Supérieur et au quaternaire, c'est un épissé compressif qui intervient.

En analysant la direction des plis, Meghraoui arrive à la conclusion qu'il y a eu donc une rotation anti-horaire de la direction des contraintes depuis le Pliocène Inférieur jusqu'à l'actuel.

Dans ce corrélations avec la tectonique récente de l'Afrique du Nord-Ouest et en Espagne méridionale, Meghraoui conclut que le bassin du Chlef a été créé en distension, mais son aspect actuel est dû pour une large part, aux mouvements compressifs plie-Quaternaire.

### **La carte tectonique de bassin Chéliff :**

La carte de sismo-tectonique figure (1.4) (**H.Beldjoudi, 2011**) montre la sismicité importante et la complexité tectonique de la région. On peut énumérer :

 La faille d'Oued Fodda située sur le pli-faille du bassin de Chéliff est de type faille inverse orientée NNE-SSW et plonge vers le NW.

- La faille de séisme du Cheliff du 10 octobre 1980. Type de faille inverse oriente à la direction NE-SW, caractérise par la magnitude (M=7.8°), et azimut (Az= 225°).
- Faille au niveau de la ville ELAbadia. Type de faille inverse orienté à la direction NE-SW, leur azimute (Az=155°).
- Faille située dans la partie nord de la région d'étude et jouant en décrochement senestre d'orientation NE-SW, (azimut Az=45°).
- Faille située dans la partie nord-ouest de la région d'étude, de mécanisme en faille inverse, et d'orientation NE-SW, (azimut Az=130°).

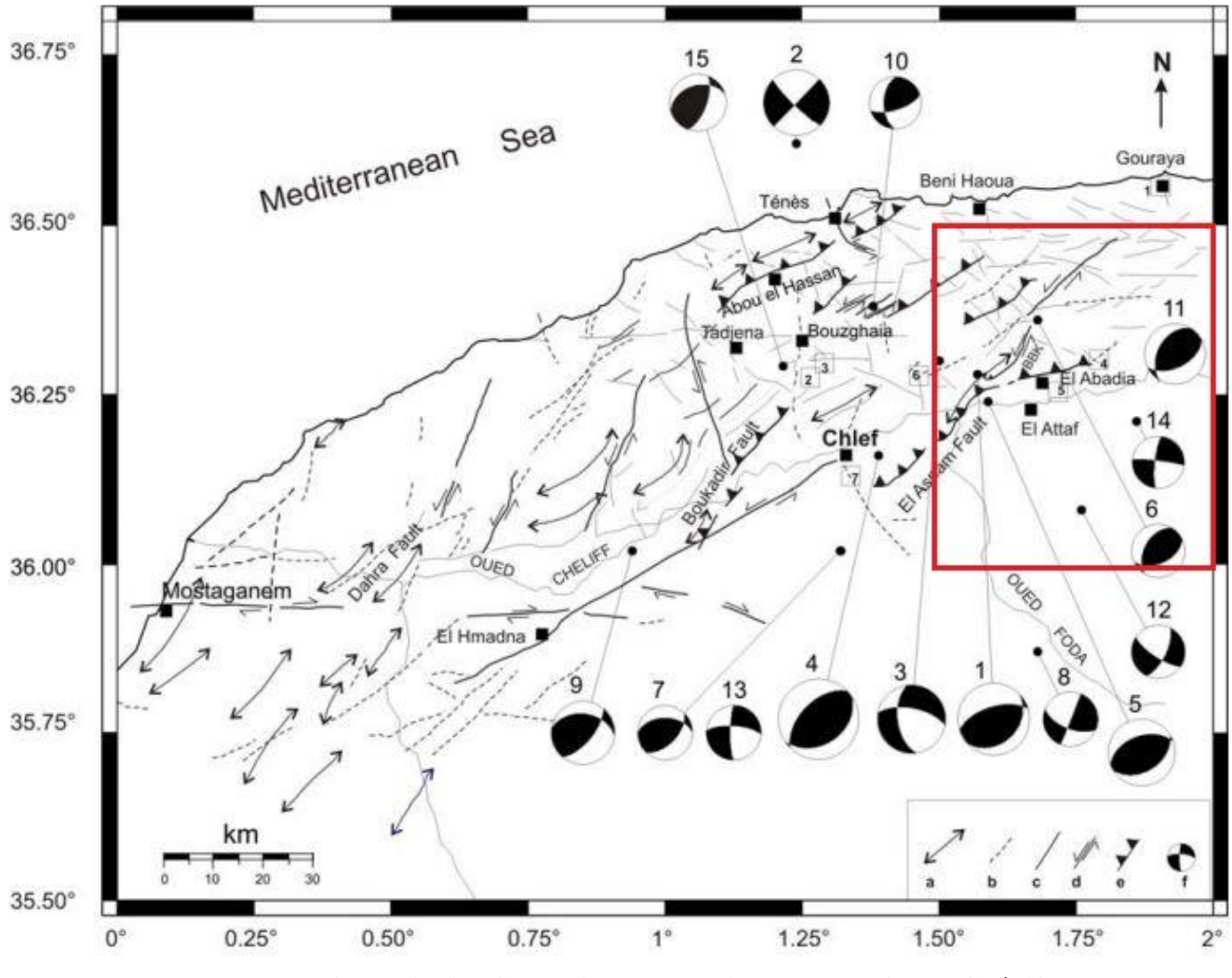

**Figure (1.4) : Carte sismo-tectonique du bassin du Chéllif (H.BELDJOUDI,2011)**

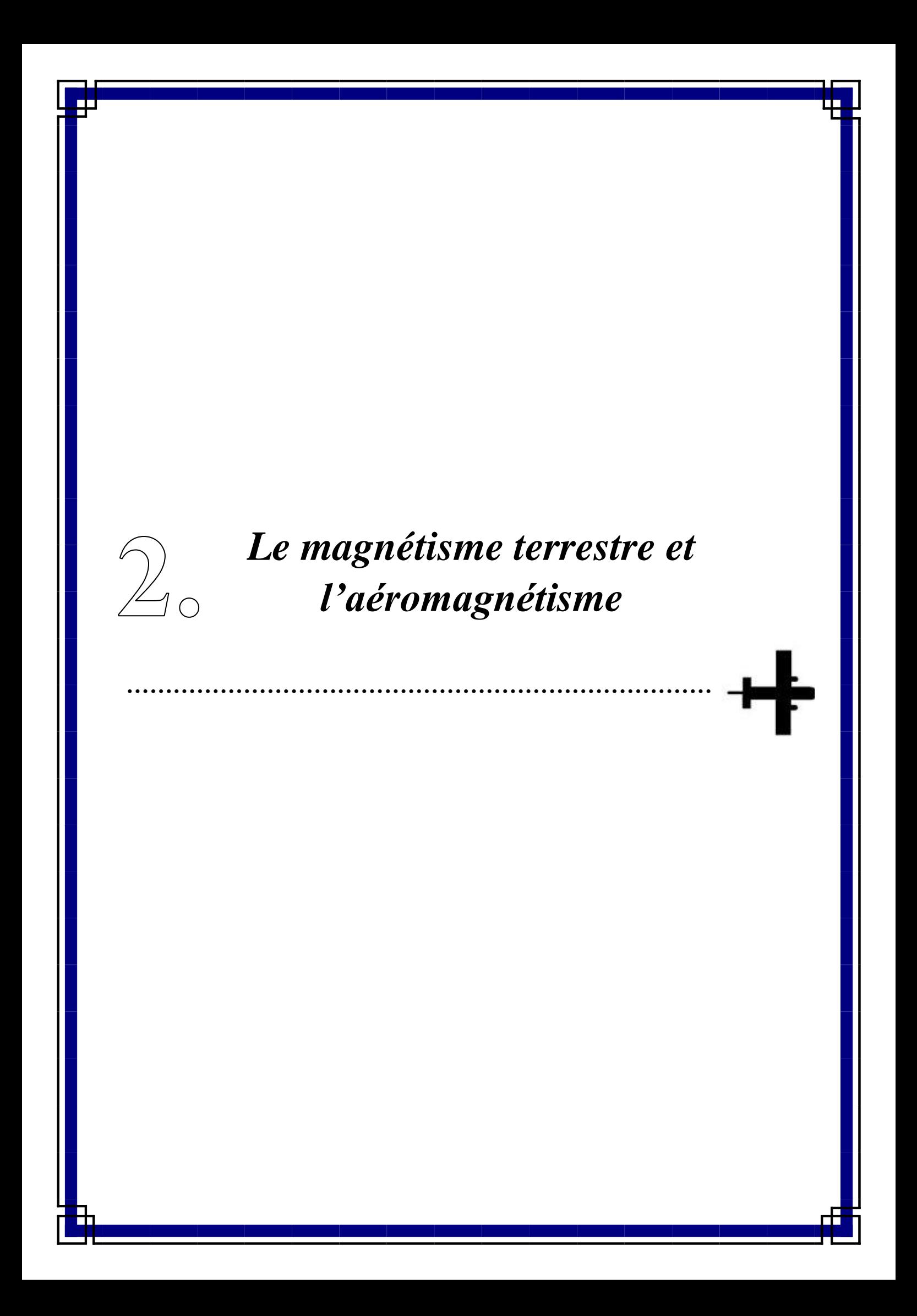

### **2.1. Principe de champ magnétique terrestre :**

Le géomagnétisme est la méthode géophysique pour l'étude du champ magnétique terrestre. Une des applications de cette méthode est la détermination, à partir des anomalies magnétiques des paramètres physiques et géométriques des sources géologiques aimantées situées dans la croûte terrestre.

Le champ géomagnétique est la somme de deux parties (Le Mouël, 1969) partie interne et partie externe :

Le champ interne est composé :

Le champ principal représente 99% du champ observé à la surface du globe. Ce champ est créé par l'effet géodynamo du noyau. Ce dernier, est un fluide en mouvement, composée essentiellement de fer (Fe) et de nickel (Ni), engendre respectivement un courant électrique et un champ magnétique.

Le champ d'anomalie prend source dans la croûte terrestre. Il est engendré par des roches aimantées, situées immédiatement sous la surface de la terre.

 Le champ externe est la somme de deux champs (ionosphère et magnétosphère) issus respectivement de la circulation des courants dans l'ionosphère et la magnétosphère. Ces courants varient dans le temps en réponse aux marées thermique dans l'ionosphère, aux interactions entre le vent solaire et la magnétosphère, aussi aux variations d'activité solaire.

En chaque point de la surface de la terre, le champ géomagnétique « B » est représenté par son intensité « F » comme grandeur vectorielle, ce vecteur change son orientation d'un point à l'autre. La complexité de l'orientation du vecteur du champ total nécessite sa décomposition dans un système à 3D (Telford et al, 1998). Dans un système orthogonal, les éléments du champ principal sont illustrés par la figure (2.1)

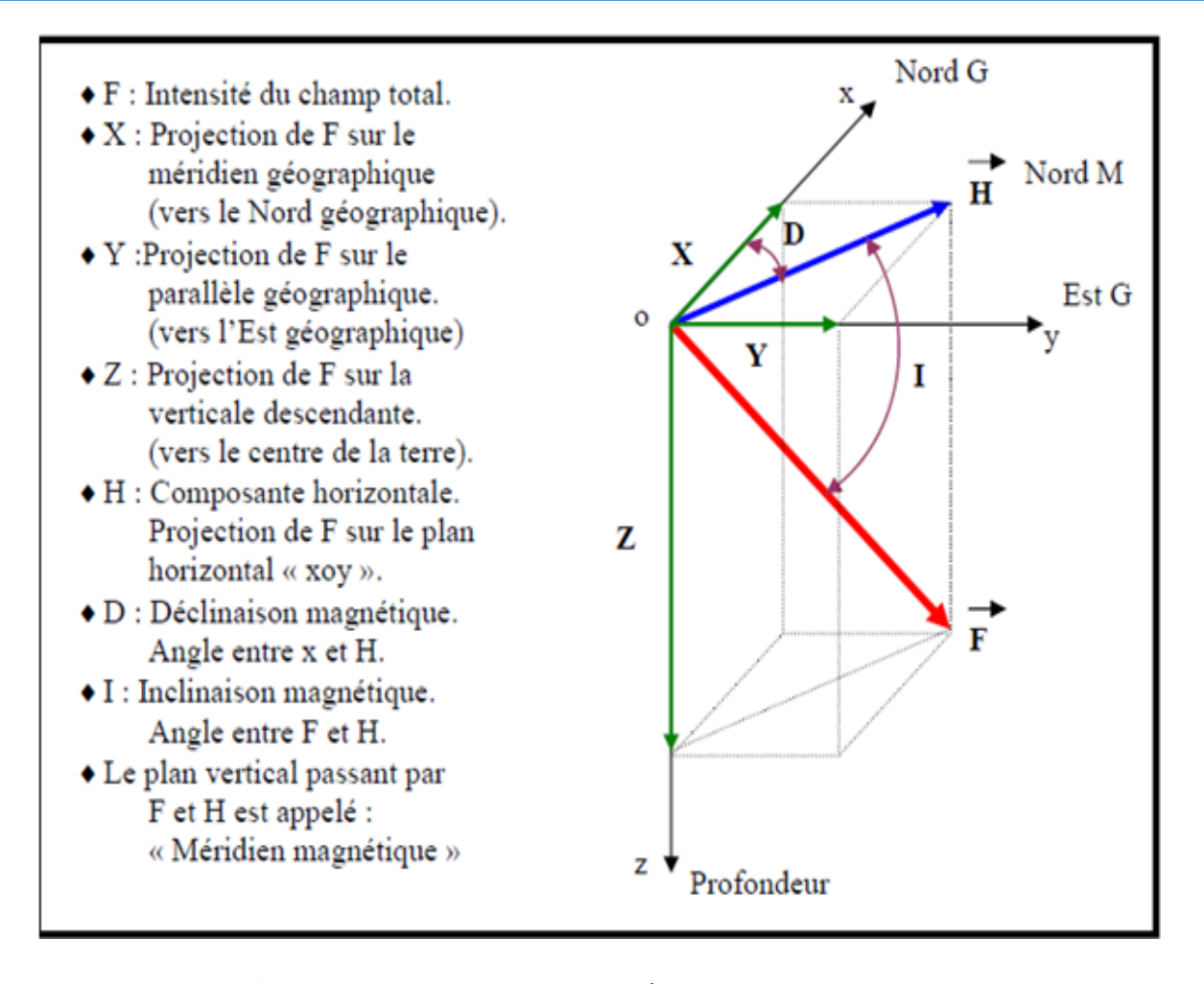

**Figure (2.1) : Composantes du champ magnétique terrestre (D'près Telford et al, 1998)**

Pour décrire le champ magnétique principal, une première modélisation mathématique synthétique du champ, basée sur les observations, a été élaboré par Gauss (1838) qui a utilisé le développement en harmoniques sphériques (Cain et al, 1965).

Dans le système des coordonnées sphériques, le potentiel s'exprime sous la forme

$$
U(r, \theta, \varphi, t) = a \sum_{n=1}^{\infty} \sum_{m=0}^{n} \left(\frac{r}{a}\right)^n [q_n^m(t) + s_n^m \sin m\varphi] P_n^m(\cos \theta)
$$
  
+ 
$$
a \sum_{n=1}^{\infty} \sum_{m=0}^{n} \left(\frac{a}{r}\right)^{n+1} [g_n^m(t) \cos m\varphi + h_n^m(t) \sin m\varphi] P_n^m(\cos \theta)
$$
(1)

Avec :

 $(r, \theta, \varphi, t)$ : Sont les coordonnées sphériques.

 $t:$  Le temps.

 $a:$  Le rayon moyen de la terre (a =6371.2 km).

 $n, m$ : Représentent respectivement le degré et l'ordre du développement.

 $g_n^m$ ,  $h_n^m$  : Les coefficients de Gauss internes.

 $h_n^m$ ,  $s_n^m$ : Les coefficients de Gauss externes.

L'expression du polynôme de Legendre est donnée par :

$$
P_n^m(\cos\theta) = \frac{(-1)^m}{2^n n!} (1 - \cos^2\theta)^{\frac{m}{2}} \frac{d^{n+m}}{d^{n+m}(\cos\theta)} (\cos^2\theta - 1)^n
$$
 (2)

La représentation mathématique du champ géomagnétique a été adoptée selon un protocole d'accord international sous l'égide de l'association internationale de géomagnétisme et d'aéronomie (IAGA) branche de l'union internationale de géodésie et de géophysique (IUGG). Ces modèles connus sous le nom IGRF (International Geomagnetic Reference Field) sont des modèles de référence mondiaux calculés tous les cinq ans.

Ces IGRF sont établis à partir de différents modèles proposés par diverses équipes. Ils sont construits à partir de données disponibles à une certaine époque puis prolongés par un modèle de variation séculaire à l'époque du modèle de référence. (Bournas, 2001)

### **2.2. Propriété magnétique des roches :**

On classe tous les matériaux en fonction de leur comportement sous le champ magnétique H.

Le diamagnétisme : Un diamagnétique parfait offre une grande résistance au passage du champ magnétique. Les lignes de champ magnétique H ne pénètrent pas dans les matériaux. La perméabilité est donc nulle. C'est l'attribut d'un matériel qui a une susceptibilité magnétique négative  $(k < 0)$ , c'est-à-dire que l'intensité de la magnétisation induite dans le corps par un champ H sera dans la direction opposée à champ magnétique.

Le paramagnétisme : Par définition, tous les matériaux qui ne sont pas diamagnétiques sont paramagnétiques, c'est-à-dire (k>0). Dans un matériau paramagnétique, chaque atome a un moment magnétique non-nul. Sous l'action d'un champ externe, ces moments magnétiques s'orientent et augmentent le champ magnétique appliqué.

Le ferromagnétisme : La magnétisation d'un matériau ferromagnétique correspond à l'orientation des dipôles élémentaires dans une même direction. A la différence des paramagnétiques, cette orientation peut se faire spontanément, en l'absence d'un champ magnétique externe. La région de l'espace dans laquelle tous les moments magnétiques sont orientés selon une même direction s'appelle un domaine (de Weiss) et les limites entre ces domaines, des parois (de Bloch).

### **2.3. Mesure de champ magnétique terrestre :**

Il existe deux types de magnétomètres (relatif et absolu), Celui-ci acquiert des mesures vectorielles ou scalaires. Dans le premier cas, c'est l'intensité des trois composantes (N-S, E-W) et verticale (ou radiale) qui est mesurée. L'inclinaison et la déclinaison sont ainsi accessibles. Dans le second cas, c'est l'intensité totale du champ magnétique qui est mesurée.

- Mesure de l'observatoire : Ils permettent de mesurer les composantes magnétiques de façon continue sur plusieurs années. Il existe plusieurs points à la surface de la Terre (l'Algérie possède deux Observatoires ; Tamanrasset au Sud et Médéa au Nord). Ce suivi permanent des variations magnétiques permettent de calculer la variation séculaire du CMT et d'établir des cartes magnétiques d'échelle régionale, des réseaux de répétition sont mis en place.
- Mesure satellitaire : Pour acquérir une couverture magnétique globale de la Terre dans un laps de temps assez court pour minimiser la variation séculaire du champ, les magnétomètres sont placés à bord de satellites.
- Mesure aérienne et au sol : Pour des prospections locales (la centaine de mètres) et de hautes résolutions, les opérateurs effectuent les mesures en se déplaçant à pied. À l'échelle de zones de plusieurs kilomètres les mesures s'effectuent à partir de mesures magnétiques d'avion (mesures aéromagnétiques) ou de tous aéronefs. Ces campagnes permettent de caractériser les perturbations du champ magnétique (anomalies) engendrées par les roches sous-jacentes. Le but est souvent la recherche géologique et minière.

### **2.4. L'aéromagnétisme :**

C'est une méthode géophysique utilisée à partir de la fin de la seconde guerre mondiale pour l'exploration minière et pétrolière, ainsi que pour la cartographie

géologique. Elle consiste à mesurer le champ magnétique terrestre au-dessus du sol par des moyens aériens afin **:**

- De préciser la géologie des régions.
- De découvrir les structure profondes ou peu profondes contrôlant les minéralisations ainsi qui la tectonique des régions.
- De localiser les gisements à minéraux magnétiques.

La mesure aérienne est plus avantageuse par rapport à la méthode de mesure magnétique au sol, mais elle présente certains inconvénients.

**Avantages opérationnels :**(Lacomblez et Cornet, 1973).

- Opération de terrain peu dépendante des conditions locales.
- Couverture systématique de grande surface en un temps très court.
- Main-d'œuvre certes spécialisée mais réduite.

### **Avantages techniques :**

- Couverture par maillage régulier adapté au problème posé.
- Mesure en continu ou semi continu le long des profils.
- Atténuation ou élimination des effets parasites superficiels.
- Technique et sensibilité accrues des équipements embarqués.

### **Inconvénients de la méthode :**

- Pouvoir séparateur réduit.
- Grille de mesure systématique qui, nepeut atteindre la densité d'un maillage de prospection au sol.

### **2.5.Le levé aéromagnétique algérien :**

Le levé aéromagnéto-spectrométrique de l'Algérie a été effectué par Aeroservirce Corporation pour le compte de deux sociétés algériennes SONAREM(Société Nationale de Recherche et d'Exploitation Minières) et SONATRACH pendant les années 1969-1974.

Le levé a été réalisé sur la totalité de l'Algérie, couvrant une superficie de 2 173 000 Km<sup>2</sup> . Ce levé qui a été effectué avec une densité de mesure variable a été réalisé en deux parties. La première partie a été réalisée en 1969 et a couvert 20% de la partie centrale du pays ainsi que la région de Reggane, ce levé a servi pour une interprétation structurale dans le cadre de l'exploration pétrolière pour le compte de la Sonatrach. Les

données sont disponibles uniquement sous forme de cartes de contours. Un deuxième levé, réalisé entre 1970 et 1974, a couvert tout le reste du territoire algérien, ce qui représente 904 467 Km de lignes de vol. Ce levé, qui est destiné à la recherche minière pour le compte de SONAREM, a été effectué avec une densité de mesure plus importante que celle du levé réalisé en 1969. Une importante quantité de ces données existe sous forme de données digitales enregistrées sur bandes magnétiques (H. Boukerbout et A. Abtout, 2010).

Un système d'acquisition des données embarqué à bord d'un avion a permis l'enregistrement des valeurs du champ magnétique total. Plusieurs types de magnétomètres ont été utilisés dont principalement un magnétomètre à pompage optique (modèle V4917 de Varian), ou un magnétomètre fluxgate (Gulf MK III). Plusieurs avions ont été utilisés et les instruments ont varié d'un avion à un autre. Le positionnement a été fait à l'aide des photographies aériennes faites à l'aide d'une caméra et repiqués sur des cartes au 1/100 000 et au 1/200 000. Les altitudes ont été mesurées à l'aide d'altimètre à radar.

Notre région d'étude est réalisé à partir de levé 1970. Cette levé est caractérisé par :

- Altitude de vol : Ce levé a été réalisé avec une altitude constante d'environ 150 m par rapport à la topographie (garde au sol constante).
- Direction des lignes de vol : les lignes de vol sont regroupées en blocs plus ou moins perpendiculaires aux principales directions géologiques locales des socles.
- Espacement entre les lignes de vol : entre 0.5 et 2.5 km pour les lignes et 5 km pour les traverses.

Espacement entre les points de mesures : 46 m.

En plus des mesures des champs magnétiques, les enregistrements correspondant à ce levé contiennent aussi les données radiométriques.

Ces données nous ont emmenée au niveau de CRAAG par monsieur le rechercher A. ABTOUT

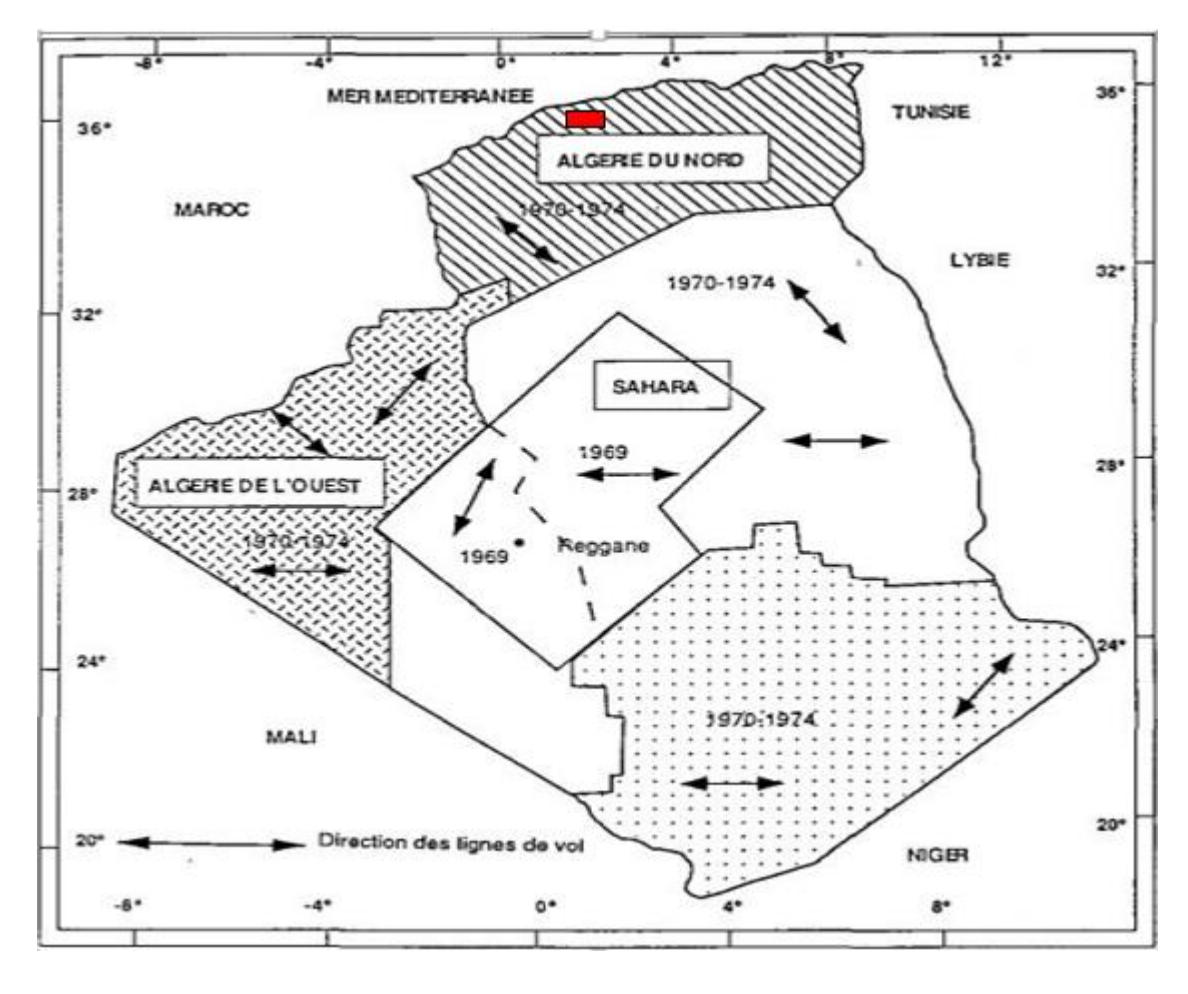

La zone d'étude

**Figure (2.2) : Carte du levé aéromagnétique**

Nous avons exploité les données du champ d'anomalie magnétique de la levée aéromagnétique de la région de Khemis Miliana déjà prétraitée (correction diurne, élimination du champ externe et séparation du champ principal) et moyenné et centré sur des carrés de 1\*1 km<sup>2</sup>.

Les anomalies du champ total sont obtenues par la soustraction d'une composante régionale (par exemple l'IGRF) du champ qu'on mesure.

Le module de l'IGRF est établie par la NASA, en 1965 pour mesure le champ moyen d'origine profonde, variant très lentement dans le temps et dont la valeur pout être calculée en chaque point de la surface, en connaissant les coordonnées géographiques du point.

Soit  $T_{obs}$  le vecteur champ magnétique en un point et  $T_{nor}$  représente le vecteur champ normal ou régional. Alors l'anomalie du champ total est calculée par la relation suivante (Le Mouël, 1969) :

$$
\Delta T = |T_{obs}| - |T_{nor}| \tag{3}
$$

Si on désigne par  $T_{anom}$  le vecteur champ anomal dû à une source perturbatrice, alors on aura la relation suivante :

$$
T_{anom} = T_{obs} - T_{nor} \tag{4}
$$

Afin de pouvoir faire les approximations nécessaires pour obtenir $|T_{nor}|$ , on admet que les hypothèses suivantes sont bien considérées :

L'intensité du champ d'anomalie est petite devant celle du champ normal

 $(|T_{nor}| \gg |T_{anom}|)$ . Cette condition est généralement vérifiée pour les anomalies crustales.

 $\triangleright$  Le vecteur champ normal doit admettre une direction approximativement fixe dans le domaine d'étude. Ceci est valable dans le cas d'un espace de dimensions assez restreintes pour être considéré comme une surface plane.

Alors l'approximation suivante devient valide : $\Delta T = |T_{nor}| - |T_{abs}| \approx \vec{P} T_{anom}$  (5)

 $T_{abs}$  C'est la somme vectorielle du champ régional  $T_{nor}$  et du champ anomal $T_{anom}$ .

 $\vec{P}$ : étant vecteur unitaire porté par le vecteur champ régional.

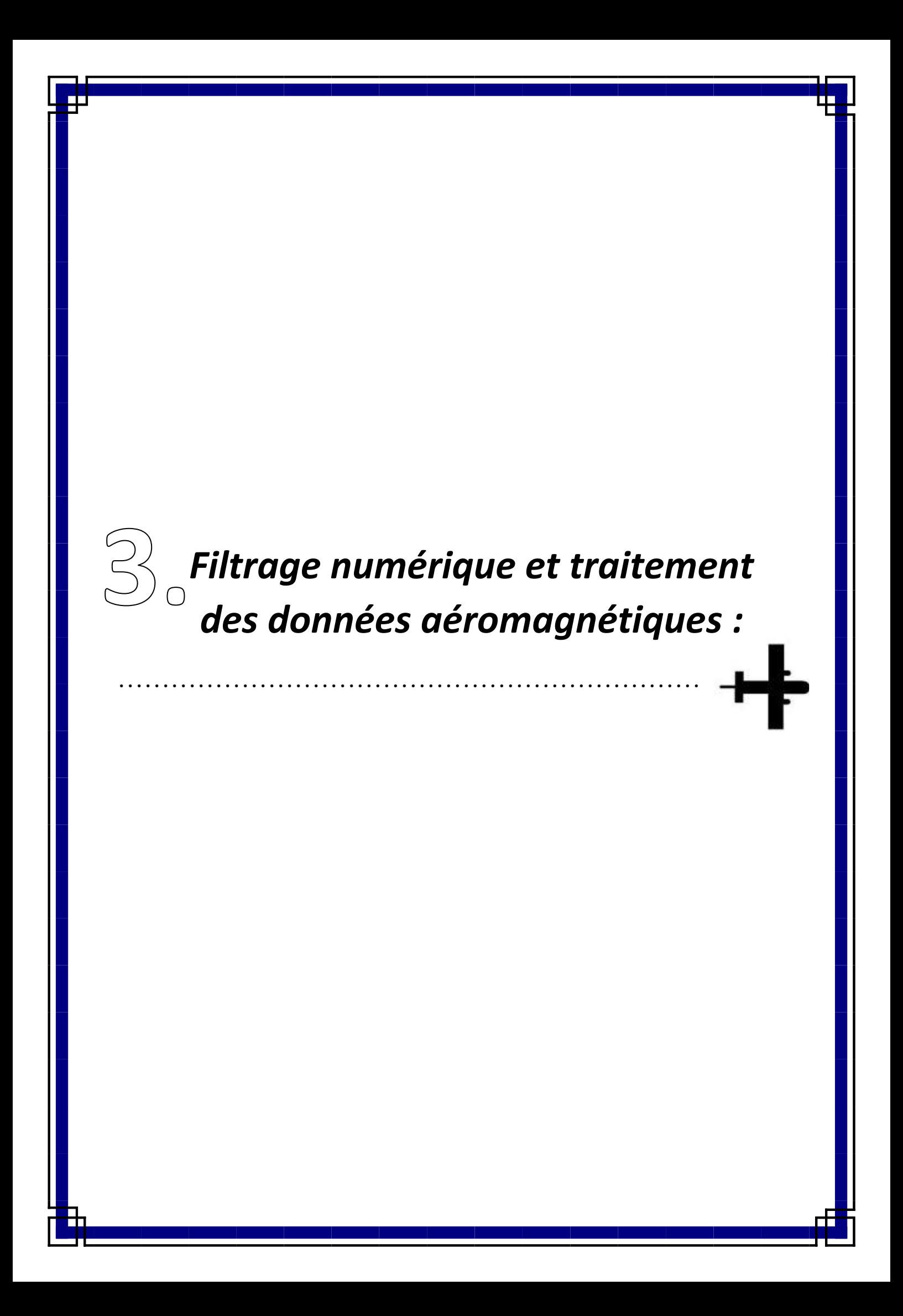

Les filtres numériques sont des outils mathématiques qui permettent de réaliser une transformation des cartes des données brutes permettant d'obtenir des cartes appropriées qui facilitent la tâche d'interprétation. Plusieurs filtres sont utilisés dans le traitement des données magnétiques. Dans notre cas, pour l'analyse des données Aéromagnétiques, nous allons utiliser les trois filtres suivants :

- Le filtre de la réduction au pôle.
- Les filtres de prolongements.
- Les filtres des dérivées et le gradient horizontal.

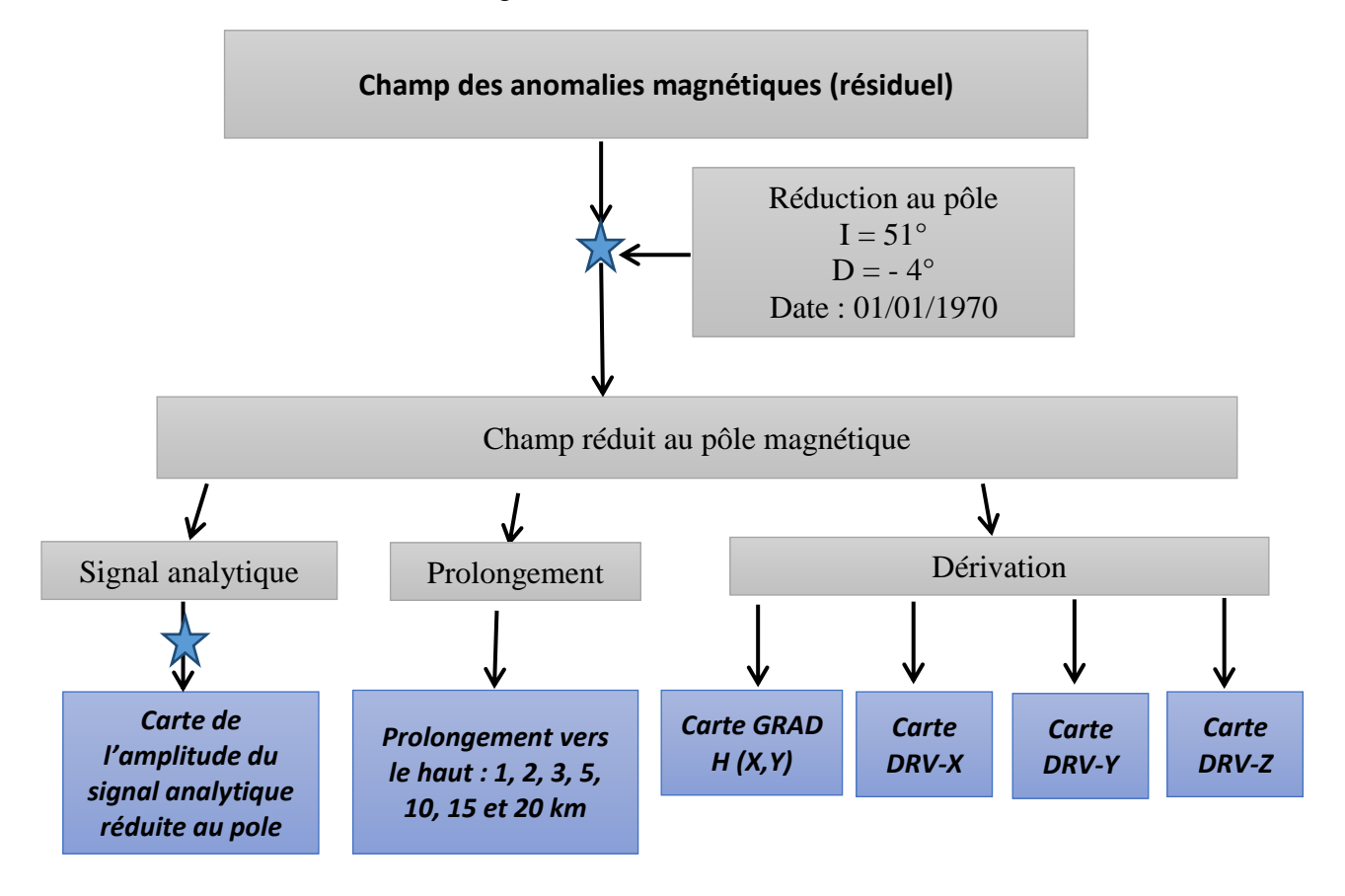

### **3.1. La réduction au pôle :**

Pour repositionner les anomalies magnétiques à l'aplomb des sources qui les causent, Baranov (1957) ainsi que Baranov et Naudy (1964) ont introduit une transformation dite « réduction au pôle » qui consiste à calculer des pseudo-anomalies qui seraient observées dans la région du pôle magnétique (vecteur champ aimantation et vecteur champ inducteur verticaux). La carte des pseudo-anomalies est dite carte réduite au pôle.

Bhattacharrya (1965) effectua les calculs du filtre de la réduction au pôle en utilisant les doubles séries de Fourier. Plus tard cette technique a été améliorée et simplifiée avec l'introduction de la transformée de Fourier rapide (*FFT*). La réduction au pôle est une opération

qui consiste à transformer en un lieu donné, toutes les anomalies observées en celles réduites au pôle, autrement dit, ces nouvelles anomalies seraient celles observées si le champ est vertical dans la zone d'étude, cela simplifie la modélisation. La transformée de Fourier de la formule de la réduction au pôle est donnée par la relation

Qui représente un cas particulier de l'aimantation induite (Gunn, 1975) :

$$
Rp = \frac{1}{[sin(I_a) - i cos(I_a)cos(D + \theta)]^2}
$$
(3)

Avec :

 $I = l'$ inclinaison géomagnétique

 $I_a$  = L'inclinaison pour la correction de la composante réelle ( $I_a > 1$ )

*D* : La déclinaison géomagnétique.

θ : La phase.

### **3.2. Les dérivées :**

Les filtres de dérivations amplifient l'effet des sources superficielles en atténuant l'effet des celles profondes, focalisent les anomalies et permettent de cerner davantage les limites géométriques du corps.

- **a. La dérivée horizontale-X :** Ce filtre permet la mise en évidence des contacts lithologiques de direction Nord-Sud
- **b. La dérivée horizontale-Y :** Ce filtre est utilisé pour mettre en évidence les contacts lithologiques de direction Est-Ouest
- **c. La dérivée verticale-Z :** Ce filtre est utilisé pour amplifier les courtes longueurs d'onde et individualise les corps
- **d. Le gradient horizontal :** est une technique de traitement qui aide à interpréter et détecter les accidents structuraux et les contacts anormaux, quel que soit leur orientation. L'amplitude de gradient est définie par l'équation suivante(Mitasova et al, 1993) :

$$
||GH(x,y)|| = \sqrt{\left(\frac{\partial z}{\partial x}\right)^2 + \left(\frac{\partial z}{\partial y}\right)^2}
$$
 (4)

Ce gradient peut être utilisé pour les champs d'anomalies gravitationnelle et magnétique. Les valeurs maximales sont indicatrices de susceptibilité magnétique qui sont interprétés comme des contacts géologiques ou accidents structuraux.

### **3.3. Les Prolongées :**

Une anomalie magnétique est représentée par un profil ou une surface, où figurent les valeurs du champ que l'on peut rapporter à un plan de référence *(h0)*. La différence d'altitude de ces deux plans est : (**a=h-h0**)

La transformation de l'anomalie d'altitude *h0* à l'altitude *h* est une opération de lissage. Pour trouver l'opérateur de prolongement, on utilise le cadre le plus général relatif à la géométrie du corps, qui découle de la troisième identité de Green (Blackely, 1995).

 Le prolongement vers le haut *PVH* permettant le calcul du champ en tout point situé audessus d'une surface horizontale. Le passage du domaine temporel au domaine de Fourier nous permet de simplifier l'expression du prolongement vers le haut *PVH* en utilisant les propriétés de la transformée de Fourier et la théorie de convolution. Dans le domaine fréquentiel, l'expression de l'opérateur du *PVH* s'écrit comme suit :

$$
TF[\Psi_u] = e^{-|k|\Delta Z}, \quad \Delta Z > 0 \tag{5}
$$

Le prolongement vers le haut permet l'atténuation des courtes longueurs d'ondes. Cette atténuation est d'autant plus importante que la distance de prolongement est grande. Le filtre de prolongement vers le haut est un filtre réel (pas de changement de phase).On prolonge vers le haut la carte anomalie magnétique réduit au pôle pour sépare les anomalies superficiel de petites longueur d'onde, et voir les anomalies régionale de grande longueur d'onde. Généralement la structure plus profonde ayant des dimensions importantes.

Le prolongement vers le bas *PVB* :

Le graphe du prolongement vers le haut *PVH* est une courbe exponentielle décroissante

Dans le cas du prolongement vers le bas PVB le plan de prolongement sera au-dessous du plan des mesures réelles, on procède de la même façon que le prolongement vers le haut, l'opérateur du PVB est :

$$
TF[\Psi_u] = e^{+|k|\Delta Z}, \qquad \Delta Z > 0 \tag{6}
$$

Contrairement du prolongement vers le haut, le graphe du prolongement vers le bas *PVB* est une courbe exponentielle croissante

Le prolongement vers le bas permet l'amplification des courtes longueurs d'ondes. Cette amplification est d'autant plus importante que la distance de prolongement est grande.

### **3.4. Le signal analytique :**

Le signal analytique est la racine carrée de la somme des places des dérivés dans les directions de X, Y et Z (Roest et al. 1992).

$$
asig = \sqrt{(dx^2 + dy^2 + dz^2)}
$$
\n(7)

Le signal analytique est utile en localisant les bords des corps magnétiques de source, en particulier ou la rémanence ou la basse latitude magnétique complique l'interprétation.

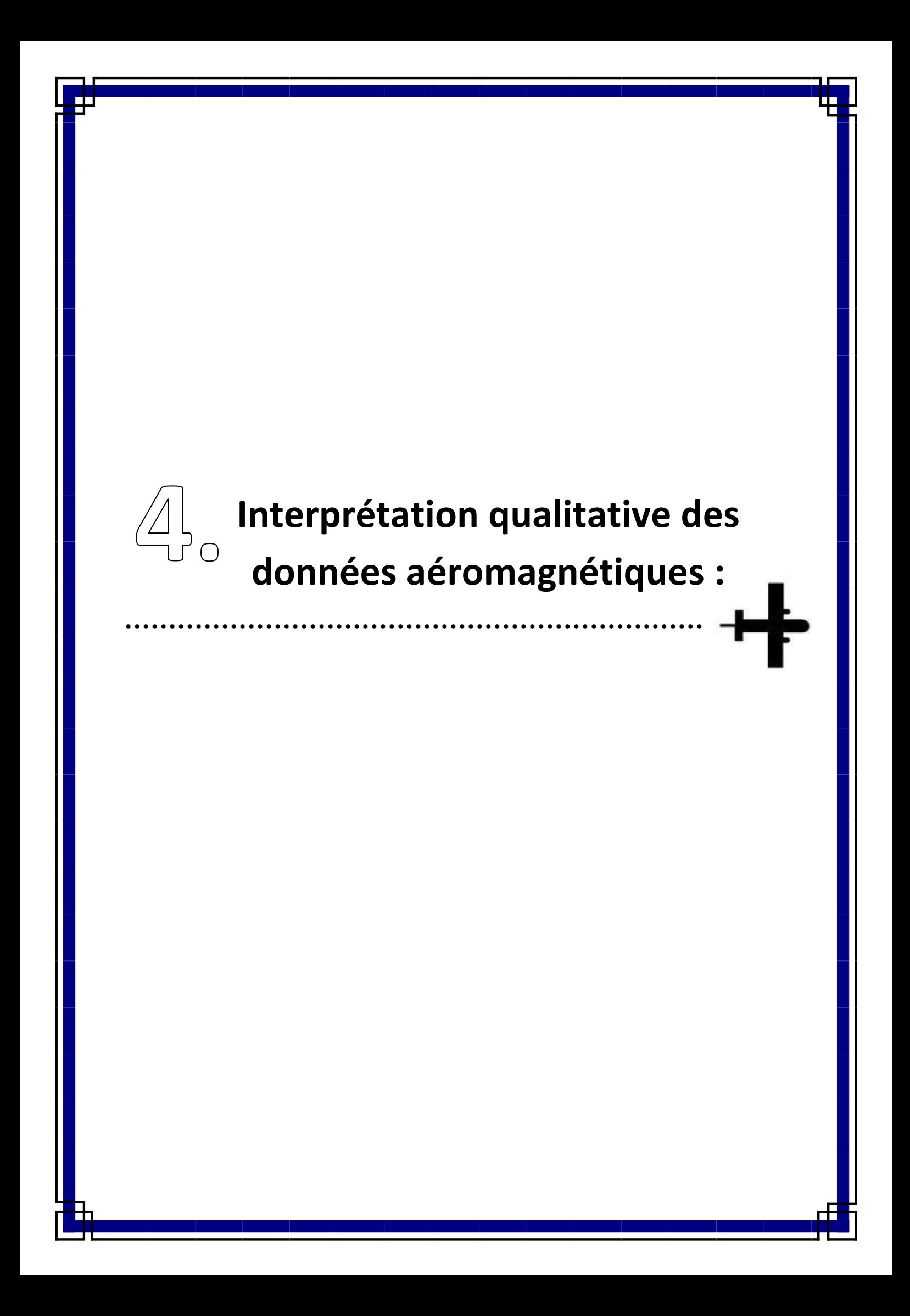

### **4.1. Tracé de la carte de l'anomalie magnétique :**

Monsieur Abtout, nous a remis un fichier Excel contenant les données aéromagnétiques prétraitées de la région d'étude

Le fichier comporte 4 colonnes et 2512 lignes

Colonne A et B coordonnées géographiques

Colonne C : Altitude

Colonne D : Anomalie magnétique

- Le tracé et l'interprétation des données aéromagnétiques a été réalisé à l'aide du logiciel oasis montaj 6.4 de GEOSOFTqui est une plateforme graphique performante doté d'extensions de cartographie et de traitements de données de géoscience et particulièrement des données aéromagnétique (www. Geosoft.com).
- L'oasis montaj : est système de traitement qui contient une variété de modules d'importation intégrée de données, de tracer, de visualisation, de traitement et d'analyse. (www.Geosoft.com).
- Après le lancement du logiciel, on crée un nouveau projet qui va contenir les données qui vont être transformé en une grille régulière à partir de laquelle on va créer les différentes cartes par application de filtres mathématiques.
- On import notre fichier Excel par la commande « *Data\_import\_Excelspreachdsheet\_singlesheet…* », ce qui crée un nouveau fichier d'extension **.gdb** avec le format suivant :

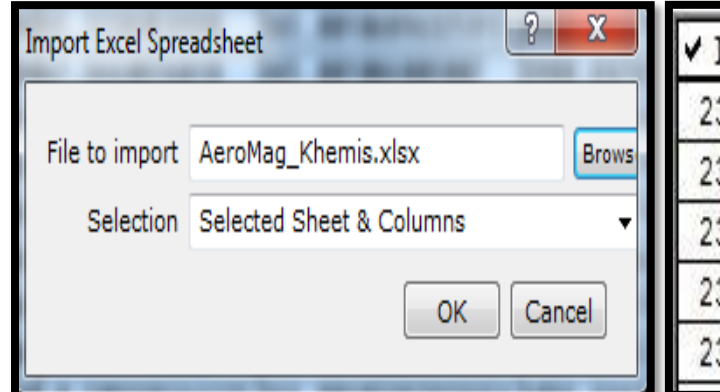

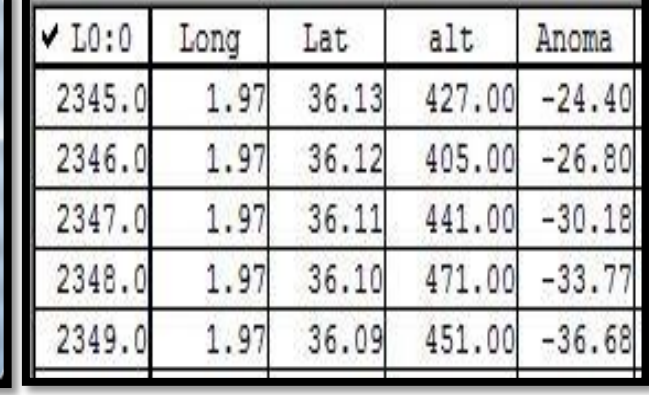

Lat : latitude qui on définit l'angle que fait la verticale de point avec le plan de l'équateur. Elle est comprise entre (-90° à 90°) Nord ou Sud.

**Long** : longitude de point qu'est l'angle formé par le méridien du lieu avec la méridienne origine (Greenwich). Comprise entre (-180° et 180°) Est ou Ouest.

**Alt** : la hauteur d'un point par rapport le niveau de la mer.

**Anoma** : les mesures aéromagnétique de la zone d'étude.

Pour représenter nos données sur une carte, il est nécessaire de les projeter sur un plan. Il existe plusieurs types de projections, pour des raisons d'homogénéité avec les documents cartographique algériens, nous avons choisi la projection UTM (Universal Transverse Mercator). Les filtres mathématiques sontutilisés par l'unité de longueur métrique.Sur la GEOSOFT, on va à « *Coordinates- Set projection* ». On définir les paramètres des transformations à l'UTM :

Ellipsoïde de référence Clarke 1880 : Pour la géodésie française et dont les caractéristiques, très légèrement modifiées par l'IGN par rapport à l'ellipsoïde initial.

Zone 31 : qui correspond le fuseau qui passe sur la région d'étude.

 En choisisse suivant la ligne X latitude des points et suivant Y longitude des point de mesure te en suite en appuyé sur projection

Les paramètres des coordonnées géographiques, ce qui valons la transformation :

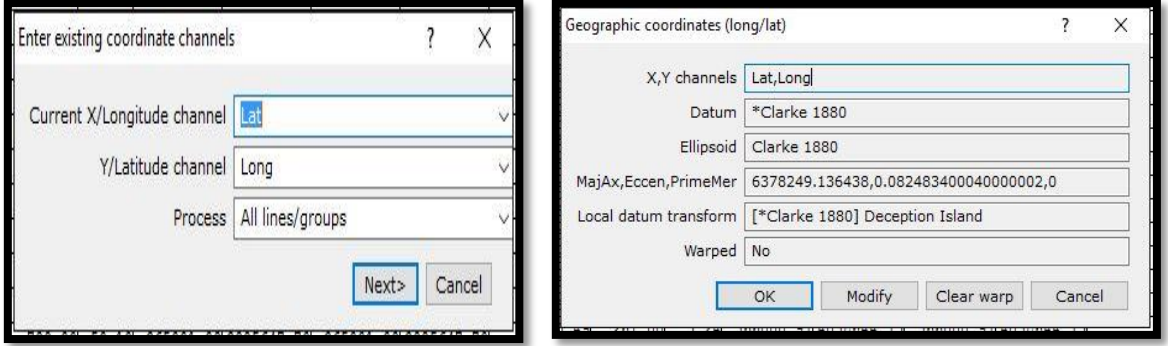

Les paramètres des coordonnées en UTM, ce transformé :

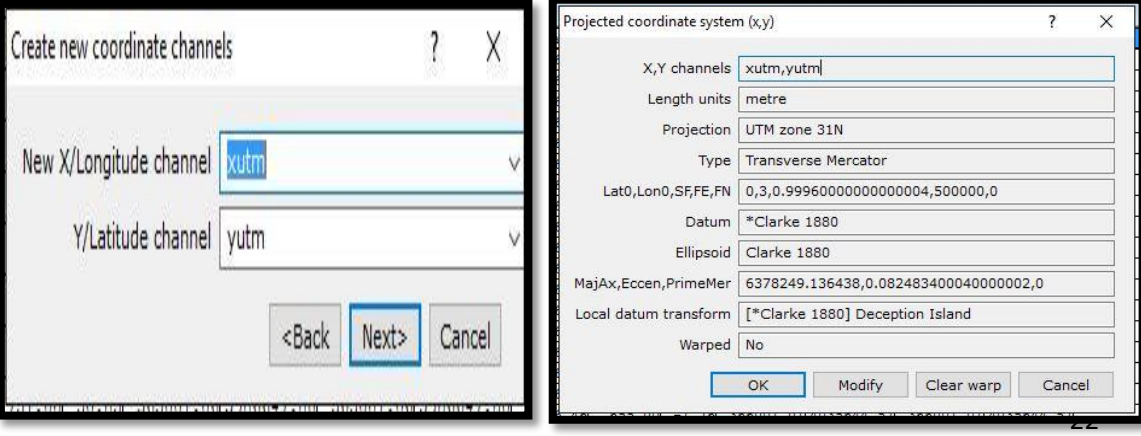

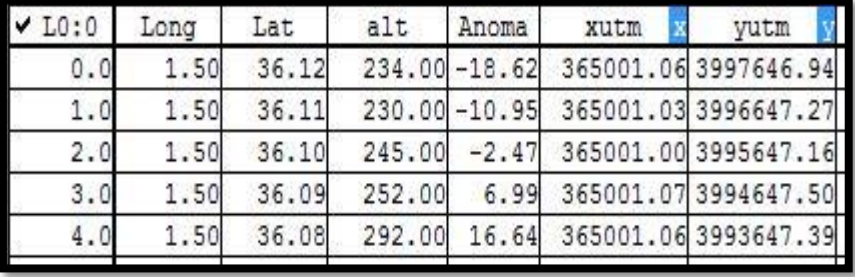

Voilà le tableau suivant des données transformées en projection UTM :

On utilise la carte pour prouver des stations de mesure :

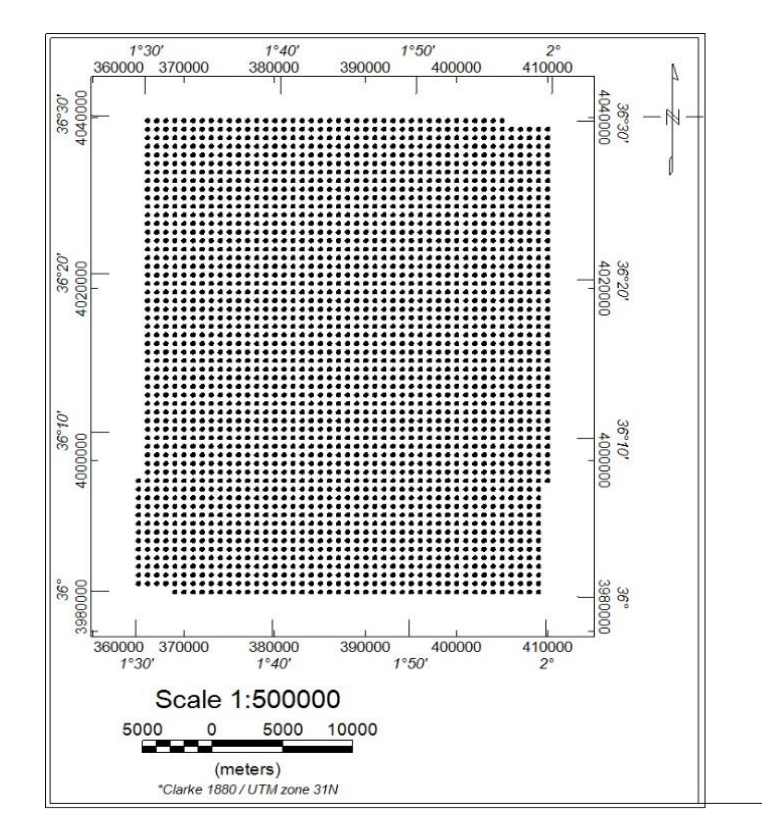

**Figure (4.1) : Station de mesure aéromagnétique**

Création d'une grille régulière :

On choisir la méthode d'interpolation « minimum de courbure »

La méthode « minimum de courbure » : c'est la surface interpolée généré par la courbure minimum est analogue à une mince, élastique et linéaire plaque passant par chacune des valeurs de données avec une quantité minimum de cintrage. Le minimum de courbure génère une surface la plus lisse possible tout en essayant de respecter au mieux les données. (www. Geosoft.com).

Sur logiciel geosoft : « *Grid\_gridding\_minimum\_cuvarture\_Dialogcontrols* ».

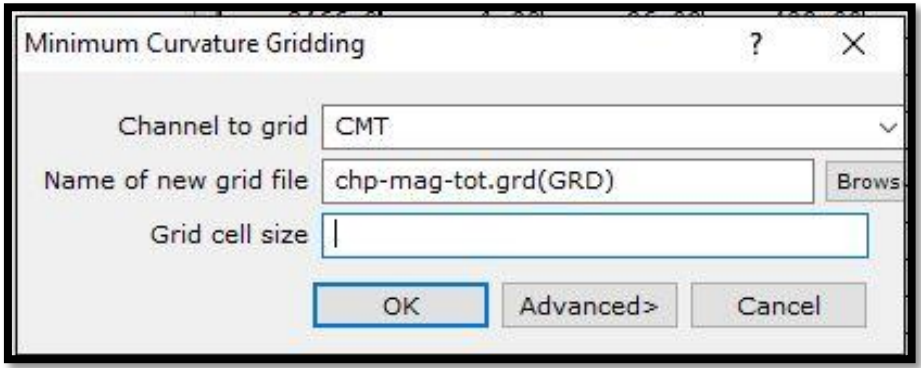

Création de fond de carte :

On utilise la commande « *Mapping\_ New Map\_ New Mapfrom X, Y…* », Pour la représentation de la grille dans un cadre de repère orthonormé permettant la visualisation synthétique d'un champ de données magnétique.

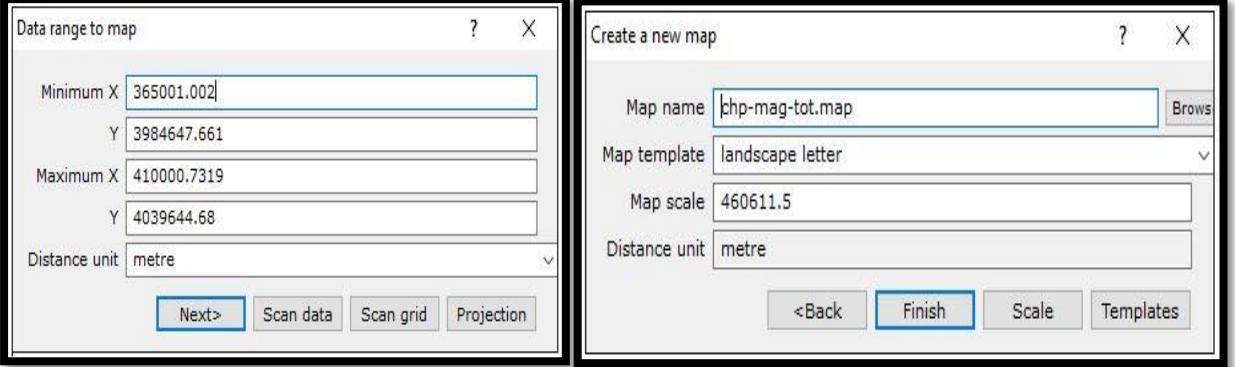

• Trace la carte:

Pour trace la carte on utilisée la commande : « *Mapping\_ Base Map\_Darw Base Map…* »

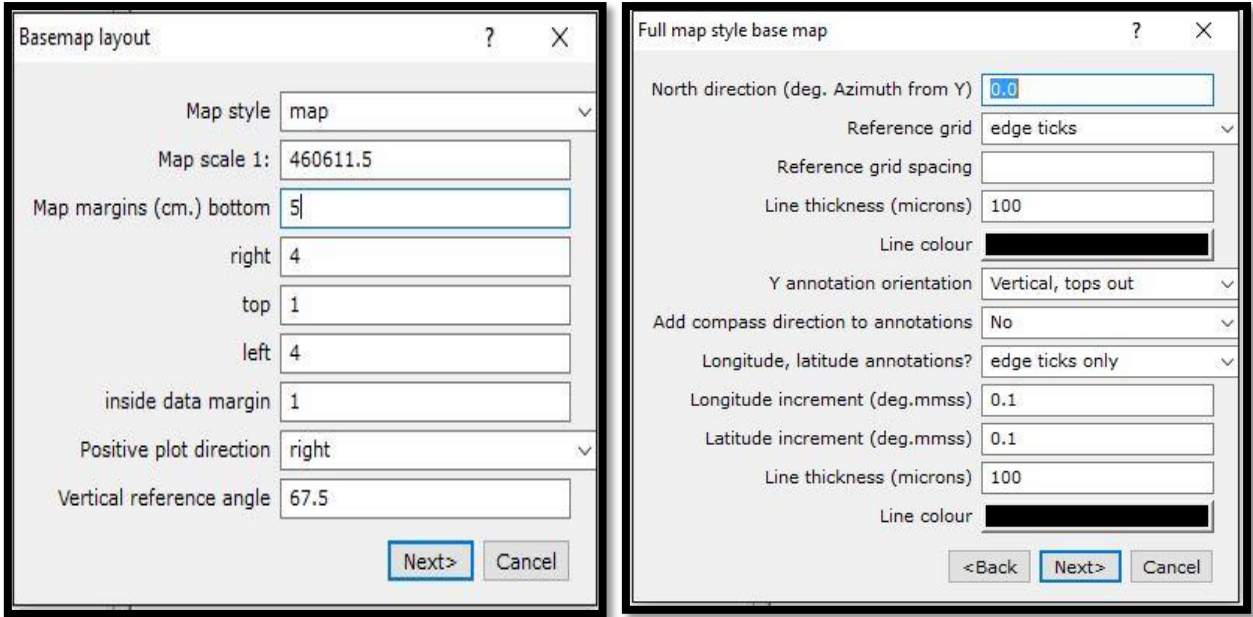

Ajout d'information :

Pour positionnée sur la carte les villes qu'est situés dans la zone d'étude et avec l'utilisation du logiciel **Google EARTH** il faut créer un autre fichier qu'est contenant les coordonnés géographiques des villes et l'opération suivant est transformé les coordonnées géographiques à les coordonnées UTM.

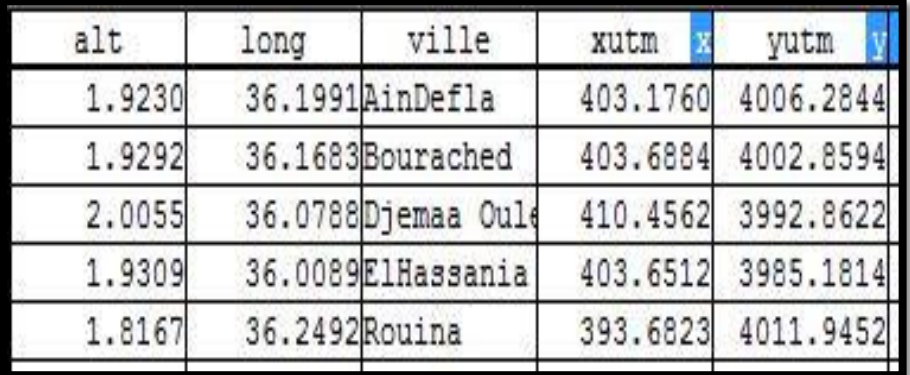

 On enregistre la carte sous format image (format JPEG) et pour l'exporter la carte il doive être utilisé la commande « *Map\_Export* » et la fenêtre qui s'ouvreest la suivant :

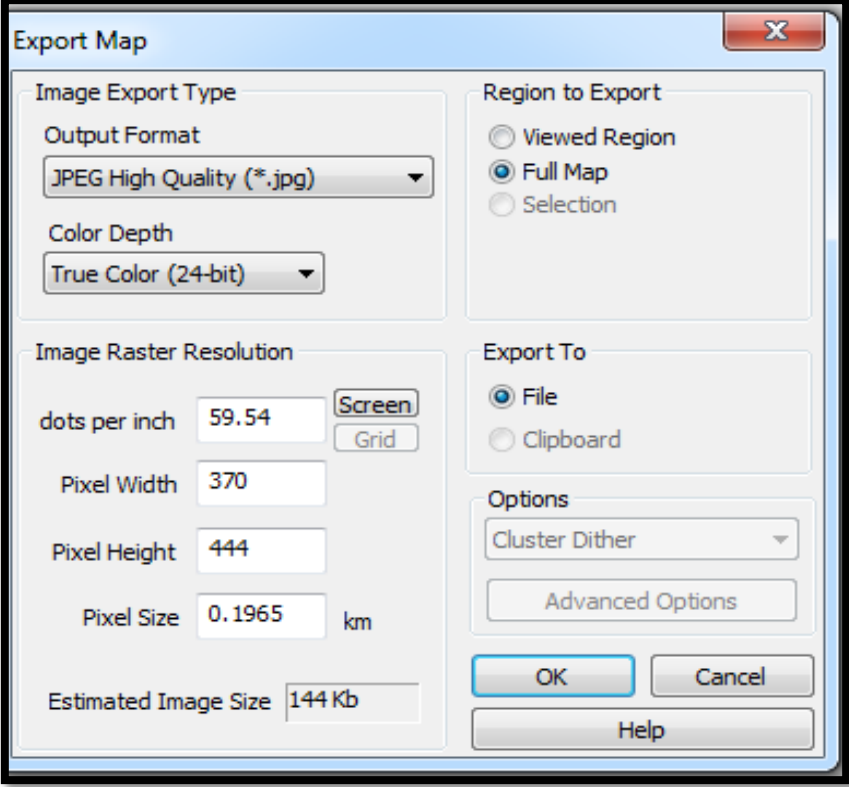

En exécutant toutes ces étapes, nous obtenant la carte d'anomalie magnétique prête à être analyser.

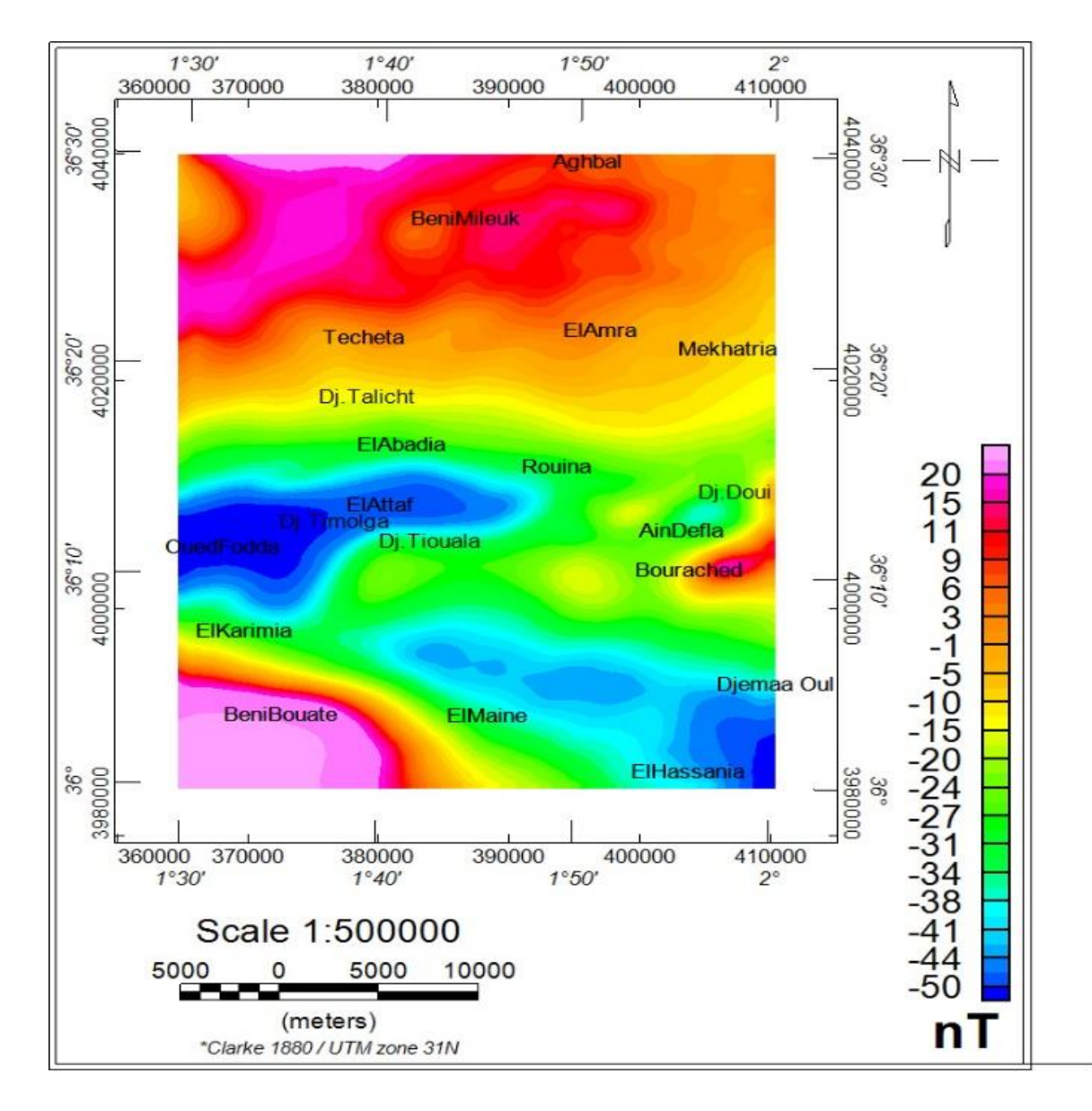

**Figure (4.2) : la carte du champ d'anomalie** 

Description de la carte **:**

La carte du champ d'anomalie figure (4.2) montre cinq anomalies importantes.

- Deux anomalies négatives ; la première située au centre ouest de la carte au niveau d'El Attaf et de Oued Fodda est allongée dans la direction E-W avec une amplitude comprise entre -50 nT à -44 nT. La deuxième, située au S-E de la carte au niveau des agglomérations El Hassania, Djemaa Ouled Chikh et au nord de El Maine est de direction NW-SE avec une amplitude comprise entre -50 nT à -38 nT.
- $\triangleright$  Trois anomalies positives ; la première d'amplitude comprise entre 15 nT à 20 nT est située au Nord, dans la région de Beni Milieuk. La deuxième localisée au S-O au

niveau de la localité de Beni Bouate présente une amplitude allant de 15nT à 25 nT. La troisième couvrant le djebel Doui est d'amplitude comprise entre 6 nT à 11 nT.

### **4.2. La carte de la réduite au pôle :**

La réduite au pôle est calculée via le filtre RTP (Reduce To Magnetic Pole) de MAGMAP. Dans cette partie de traitement, nous utiliserons les valeurs de la déclinaison, l'inclinaison et le champ total.

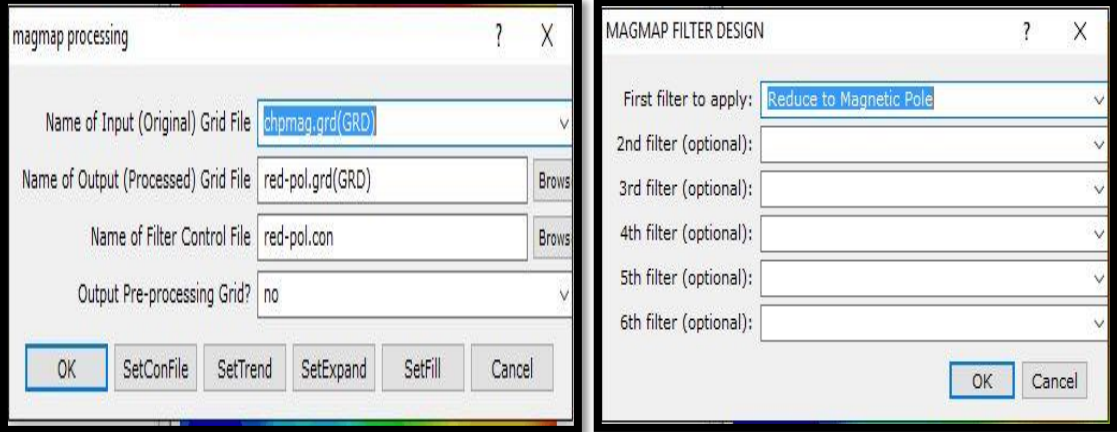

Comme on n'a pas à notre disposition les valeurs de la déclinaison, l'inclinaison et le champ total, on va les calculer via le module IGRF.

IGRF :

l'utilisation de la fenêtre IGRF permet de calculer les composantes du champ magnétique à l'époque de la mesure (la déclinaison, l'inclinaison et le champ total). Pour cela, nous avons introduit les paramètres suivants :

 $lat \approx 1.75^\circ$  $long \approx 36.25^\circ$  $alt \approx 447.318$ Et le résultat est :  $I \approx 51^\circ N$  *et D*  $\approx 4.7^\circ W$ 

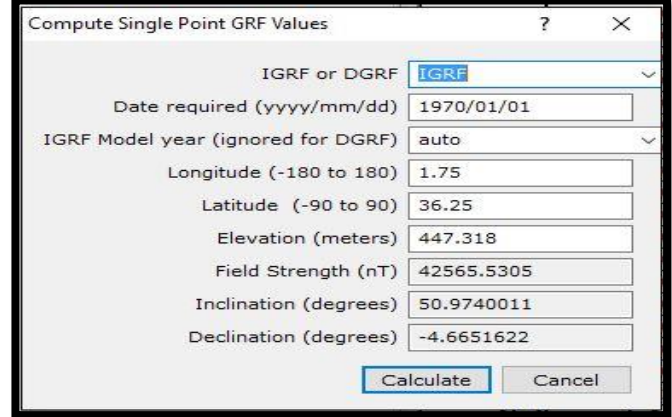

 On introduit les valeurs obtenues de l'inclinaison et la déclinaison pour calculer la réduite au pôle.

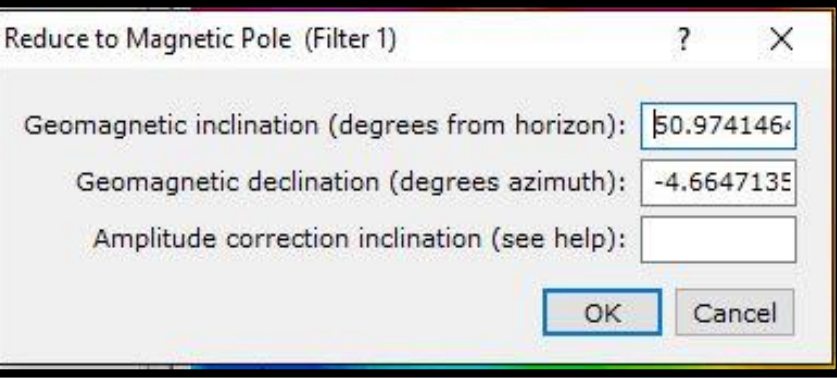

La carte ainsi obtenue est montrée sur la figure 4.3 :

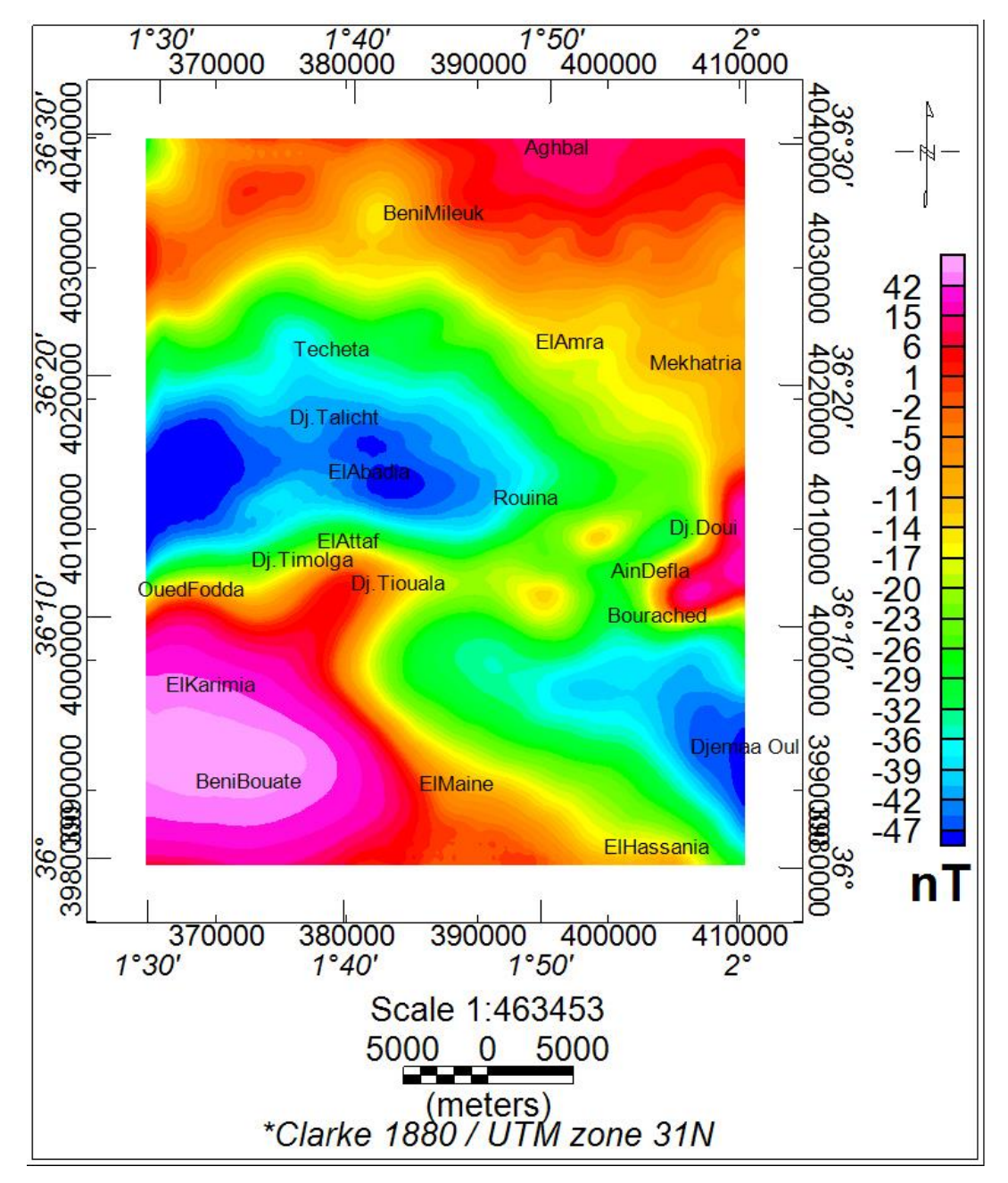

**Figure (4.3) : la carte de d'anomalie magnétique réduite au pole**

Description de la carte :

La carte de l'anomalie magnétique réduite au pôle permet de ramener les anomalies à l'aplomb des sources causatives. Sur cette carte (Fig. 4.3), on remarque généralement que toutes les anomalies sont remontées vers le nord. Ce qu'a eu pour conséquence : la disparition de l'anomalie positive située au NW de la carte, l'anomalie négative de la partie centrale est séparée en deux lobes et une amplification de l'anomalie positive de Djebel Doui.

### **4.3. Les cartes des dérivées :**

La carte de la réduction au pôle magnétique est le document de base pour tracer les cartes des différentes dérivées (X, Y, et Z).

 Les étapes suivant pour tracer la carte de la dérivée : « *MAGMAP\_ MAGMAP1 stepfeltring* » :

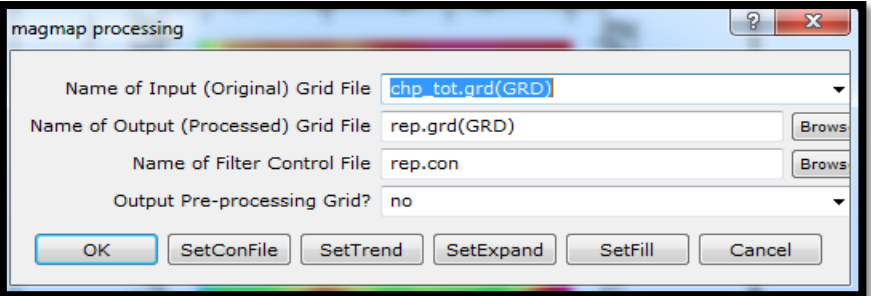

En appuyant sur le bouton « *set confile* **»** la fenêtre ci-dessous apparait.

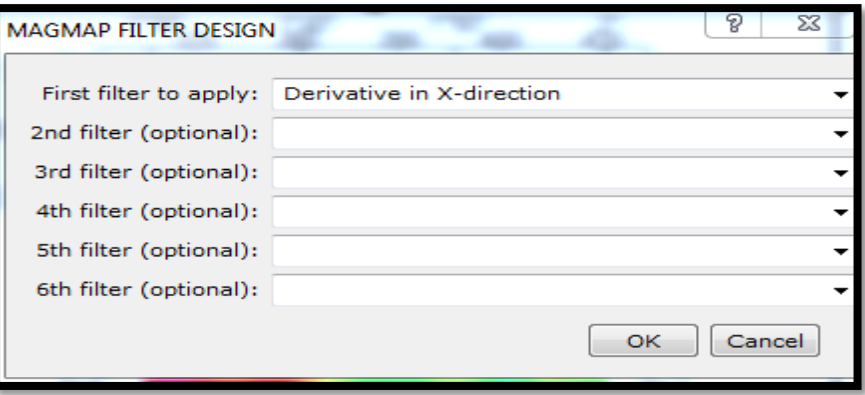

 $\triangleright$  La dérivée horizontale selon X (la longitude) permet de mettre en évidence les limites des structures lithologiques et les accidents tectoniques dans la direction perpendiculaire Y (la latitude). Sur la carte "dérivée horizontale" selon x (Fig. 4.4) d'ordre 1, on remarque que les anomalies sont allongées dans la même direction que les accidents tectoniques connues dans cette région. La carte de la dérivée suivant X ne

donne pas beaucoup d'informations sur les limites des structures géologiques du fait que les structures représentant cette région d'étude sont orientées dans les deux directions suivantes NE-SW et NW-SE (Meghraoui, 1982).

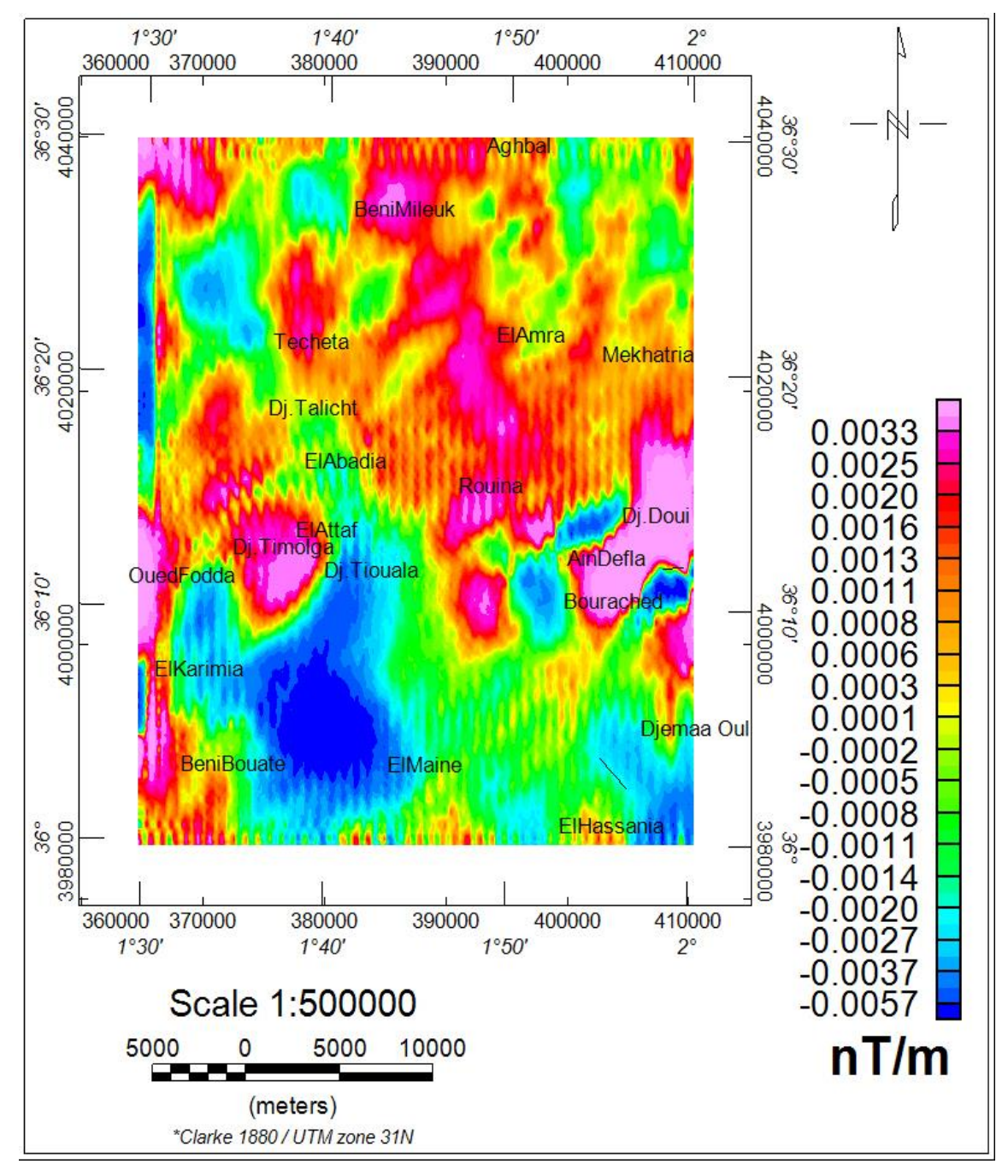

**Figure (4.4) : cartes de la dérive suivant X d'ordre 1**

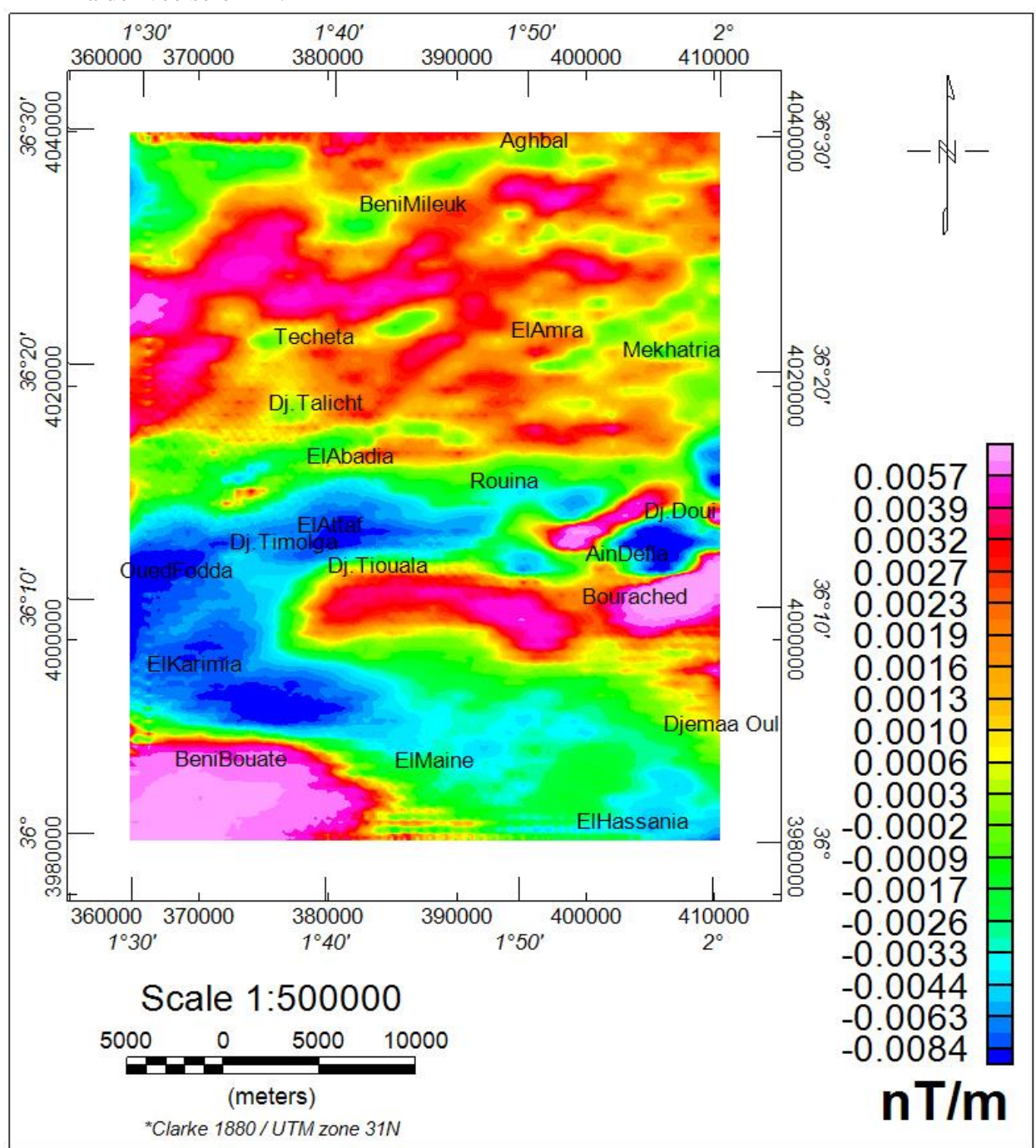

> La dérivée selon Y :

### **Figure (4.6) : cartes de la dérive suivant Y d'ordre 1**

La dérivée horizontale suivant y, permet de la mise en évidence des limites des structures et les contacts géologiques dans la direction perpendiculaire suivant x. La carte de dérivée horizontale selon y montre plus d'informations sur les structures et les accidents qui caractérisent la région d'étude. On remarque que la carte de dérivée selon y plusieurs anomalies des grandes longueurs d'onde notamment dans la partie centrale de la carte. Ces anomalies sont dues à des sources magnétiques superficielles.

### La dérivée selon Z :

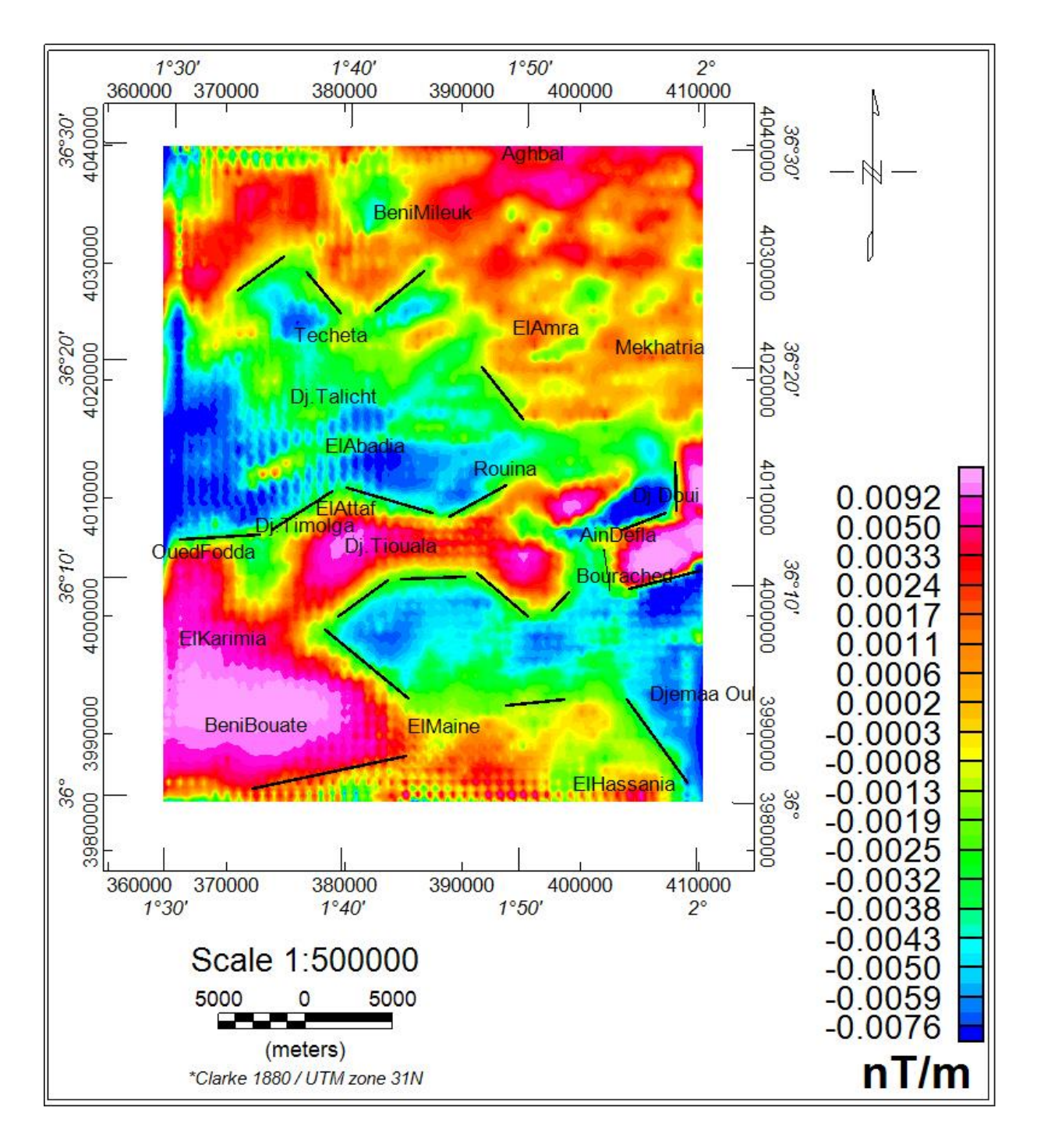

**Figure (4.8) : cartes de la dérive suivant Z d'ordre 1**

La carte "dérivée verticale ordre 1 et 2 du champ d'anomalies réduites au pôle. Comme on pouvait s'y attendre, la limite et les contacts des anomalies positives et négatives. On remarque qu'un ensemble d'anomalies allongées dans la direction NE-SW et des grandes longueurs d'onde couvre la partie de bassin de moyen Chéliff. Ces anomalies sont probablement liées à des sources magnétiques superficielles. Elles sont probablement dues à l'effet des affleurements volcaniques et les sédiments qui couvrent la région d'étude.

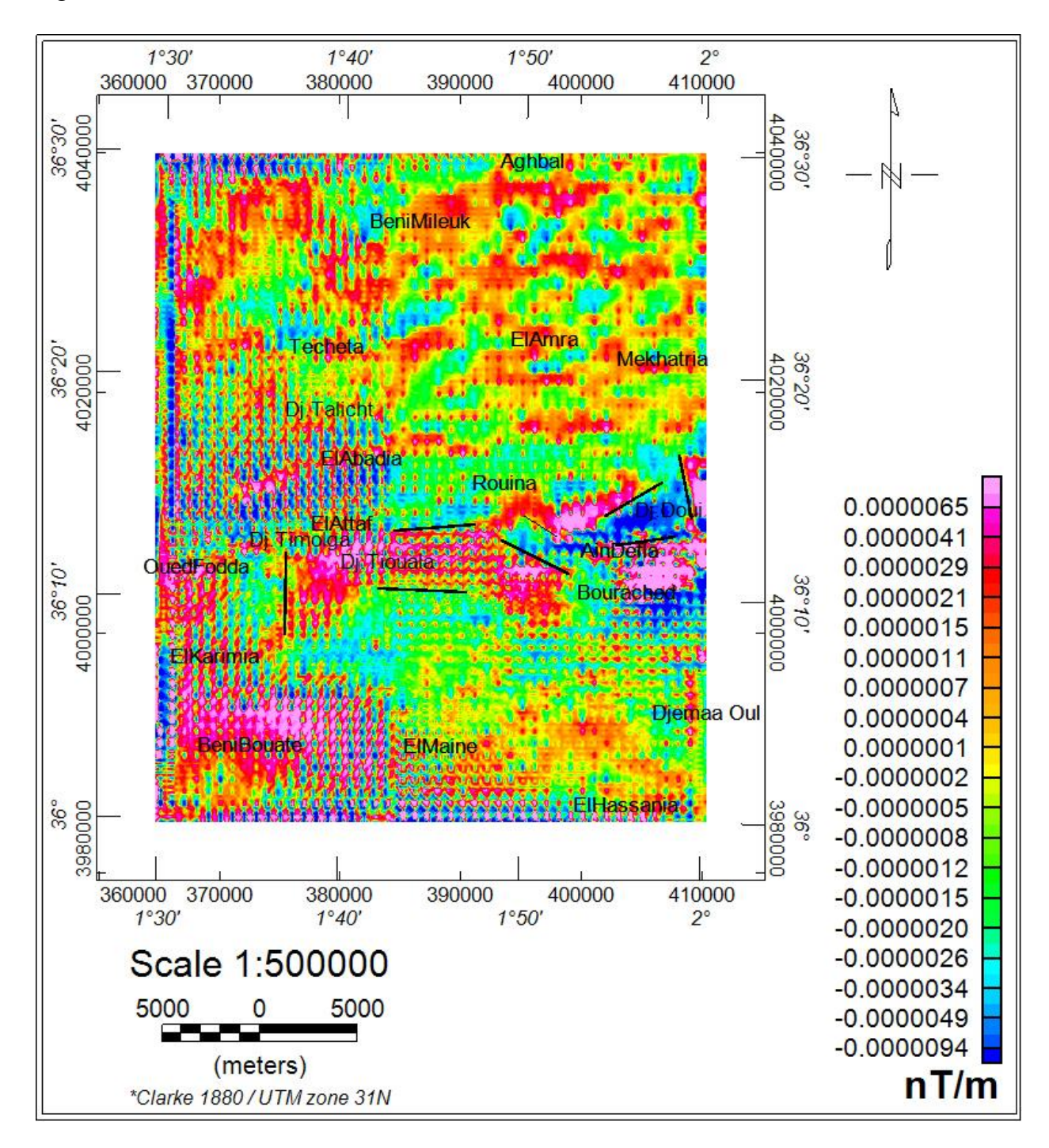

**Figure (4.9) : cartes de la dérive suivant Z d'ordre 2**

Sur la carte de dérive verticale on voit plusieurs discontinuités des anomalies qui démontrent qu'il y a des accidents lithologiques. Nous constatons une série d'accidents : un accident très important au niveau d'Oued Fodda d'orientation E-W ; des accidents

respectivement au niveau de djebel Doui, du massif Timolga et Tiouala d'orietation ENE-WSW ; finalement le bassin est bordé au nord et au sud par des accidents E-W.

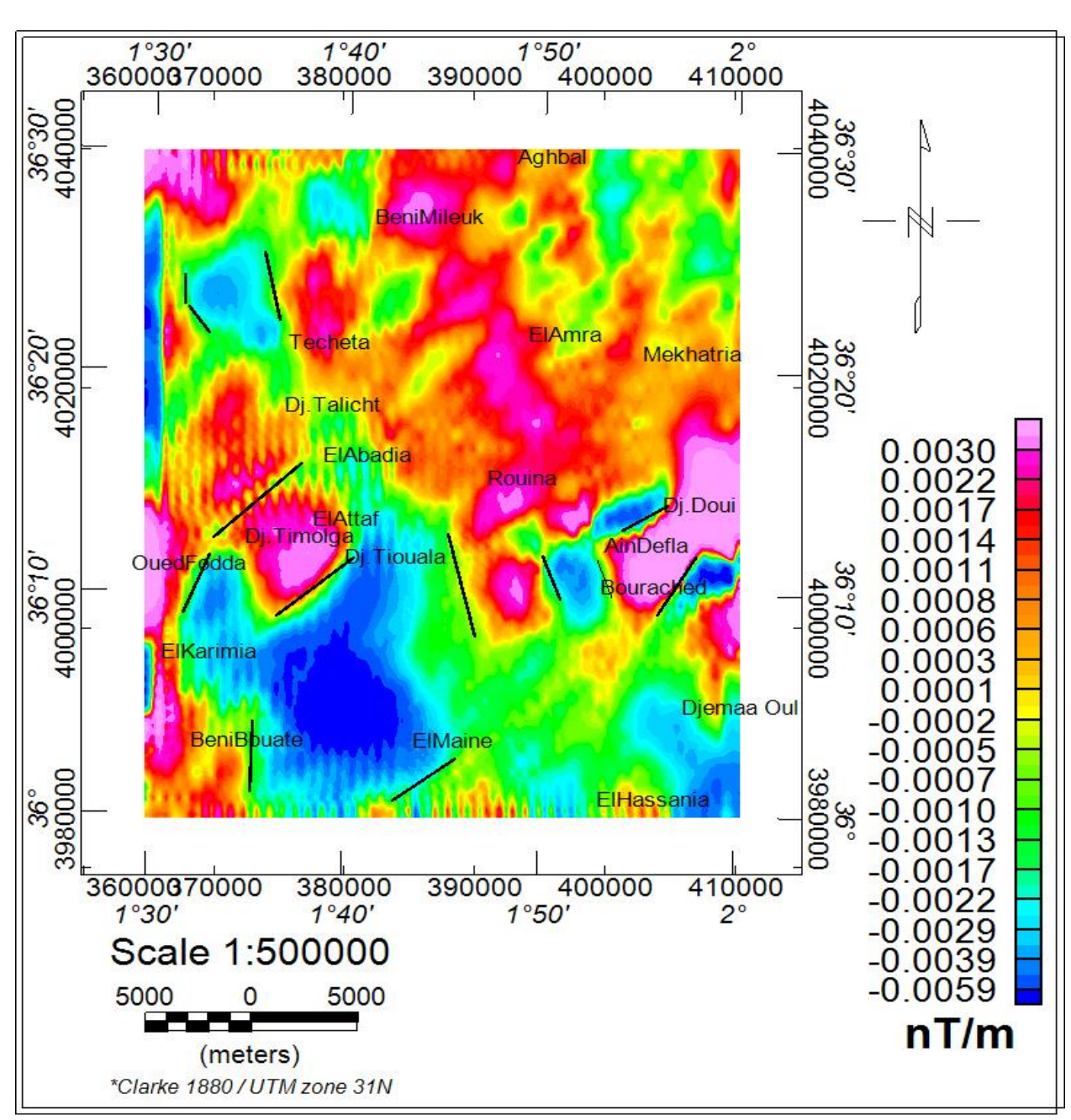

> La carte de la dérivée horizontale :

### **Figure (4.10) : carte du gradient horizontal**

La carte du gradient horizontal montre plusieurs accidents et discontinuités géologiques. La comparaison de cette carte avec la celle des altitudes et de la géologie montre une bonne corrélation pour les accidents les plus importants tels que : Faille de Oued el Foudha, et de Tachata. Par contre, il est mets en évidence de nouveaux accidents et discontinuités tels que : Djebel Doui, massif de Timolga et le Sud-Ouest de ville ElAttaf.

# **4.4.Les cartes des prolongées vers le haut** 4.4.Les cartes des prolongées vers le haut :

km, 10 km, 15 km et 20 km km, 10 km, 15 km et 20 km. Le filtre PVh (Prolongement Vers le Haut) a été appliqué à la carte réduite Le filtre PVh (Prolongement Vers le Haut) a été appliqué à la carte réduite au pôle pour différentes valeurs d'hauteurs : 1 km, 2 km, 3 km, 5 au pôle pour différentes valeurs d'hauteurs : 1 km, 2 km, 3 km,

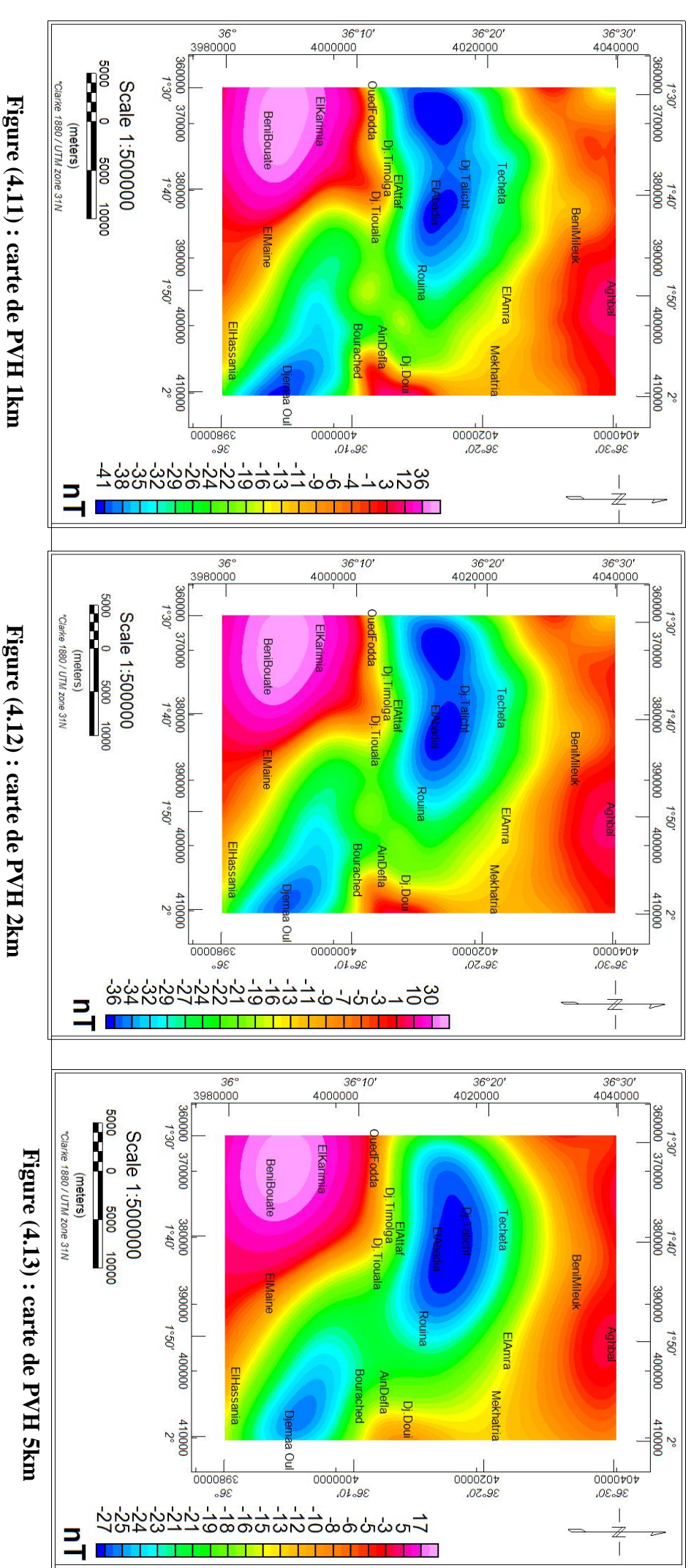

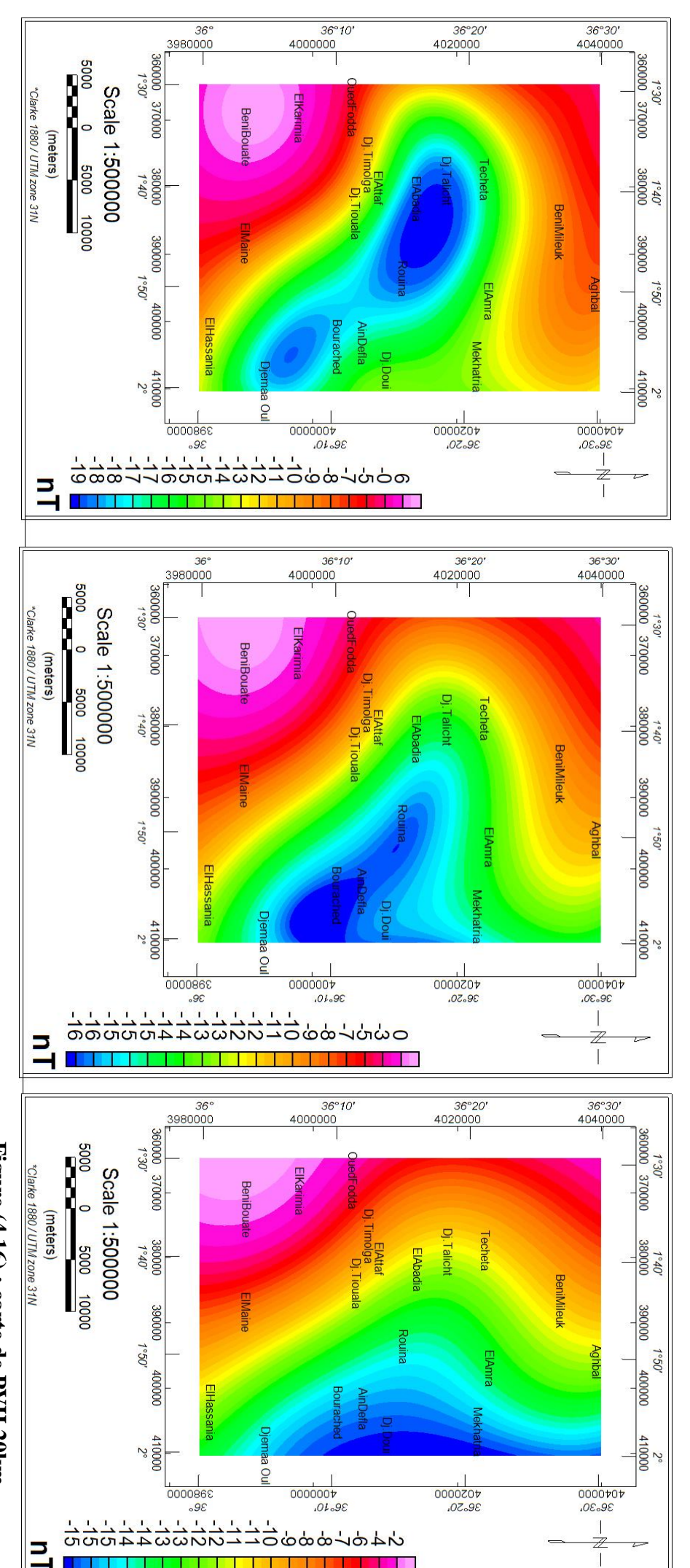

Figure (4.15) : carte de PVH 15km **Figure (4.15) : carte de PVH 15km**

**Figure (4.14)**

**: carte de PVH 10km**

Figure (4.14) : carte de PVH 10km

Figure (4.16) : carte de PVH 20km **Figure (4.16) : carte de PVH 20km** Chapitre 4: **Chapitre 4 : INTERPRETAION** INTERPRETAION QUALITATIVE DES DONNEES AEROMAGNETIQUES **QUALITATIVE DES DONNEES AEROMAGNETIQUES**

L'application du filtre de prolongement vers le haut est une opération de lissage, elle permet aussi la séparation des sources causatives des anomalies magnétiques.

La carte de prolongée vers le haut de 1 km très comparable à celle réduite au pôle, on retrouve toujours les anomalies décrites précédemment mais avec un léger lissage des courbes et une légère baisse d'amplitude. On remarque, une anomalie positive à la partie SW. Deux anomalies négatives séparées l'une par rapport l'autre, le 1<sup>er</sup> dans la partie Ouest et l'autre dans la partie Sud-Est.

La carte de prolongée vers le haut à 2 km : cette carte montre un léger changement dans l'anomalie occidentale qui commence à se regrouper avec la disparition des anomalies des courtes longueurs d'onde.

La carte de prolongement vers le haut à 5 km montre la disparition totale des anomalies des courtes longueurs d'ondes.

La carte de prolongement vers le haut à 10 Km montre que les anomalies prennent une forme circulaire de grand amplitude et avec le regroupement des deux anomalies négatives.

La carte de prolongement vers le haut à 15 km ne laisse apparaître qu'une seule forte anomalie négative au centre et une anomalie positive d'une grande longueur d'ondes à l'ouest.

La carte de prolongement vers le haut à 20 km montre que la tendance régionale est retrouvée.

### **4.5.La carte du signal analytique :**

La carte du signal analytique Figure (4.17) permet de connaitre les limites horizontales des sources des anomalies. L'utilité des cartes qui sont obtenues à partir d'amplitude du signal analytique est de mettre en lumière, dans le plan horizontal, les structures présentant un contraste d'aimantation. On observe les grandes anomalies positives au niveau de Djebel Doui et la partie Sud-Est de Beni Bouate. Aussi il y a les petites anomalies positives au niveau du massif Timoulga. Les anomalies négatives, sont situées au niveau de la partie Nord-Est, alors que les plus grandes anomalies couvrent les localités d'El Amra et Mekhatria.

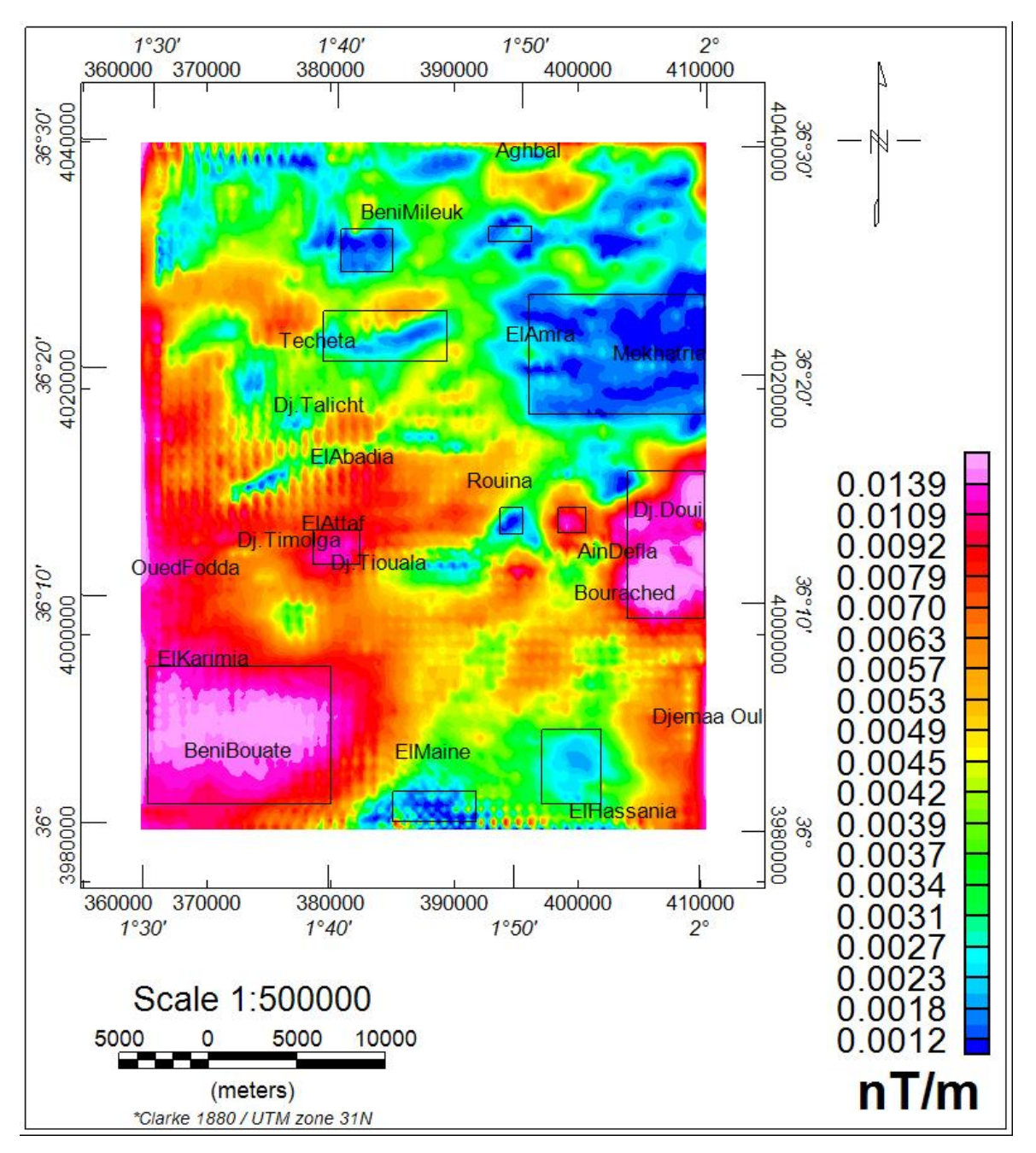

**Figure (4.17) : carte du signal analytique**

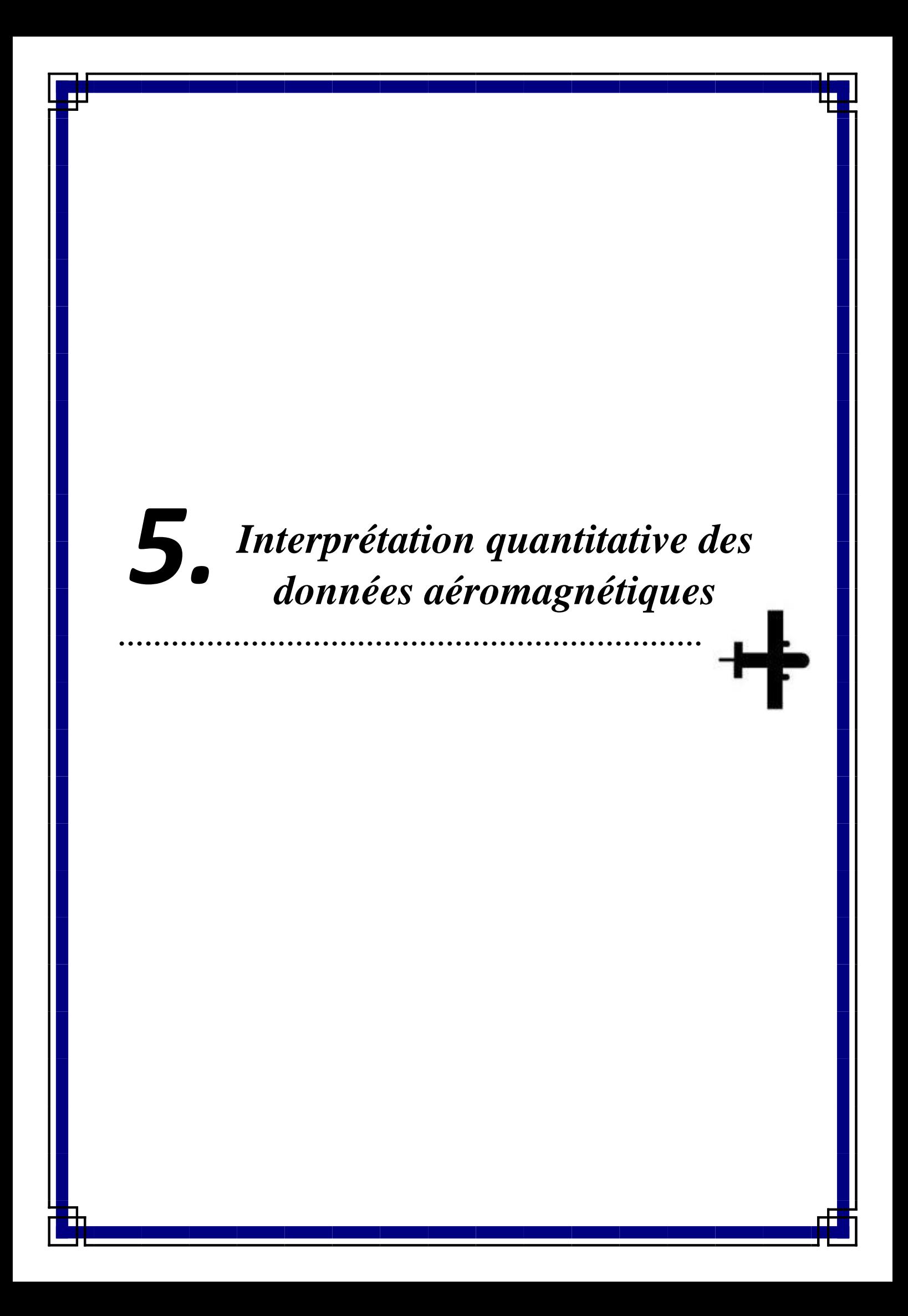

L'objectif de l'interprétation quantitative est d'employer les observations pour délimiter les sources à l'origine des anomalies observées, dans le détail :

- pour améliorer la description de la trace géologique provoquant les anomalies de la région d'étude.
- pour fixer les limites de la profondeur et de la taille de chaque corps causatif d'anomalie.
- L'interprétation quantitative permet l'évaluation numérique des propriétés physiques et géométriques des sources d'anomalies.

### **5.1. La méthode de Déconvolution d'Euler-3D :**

L'inversion des données magnétiques par la déconvolution d'Euler a été effectuée partir de l'utilisation de programme de calcul. Pour cette méthode, la bonne estimation des profondeurs des sources dépend du choix adéquat de trois paramètres (H. Boubekri, 2006) :

**a. L'indice structural :** Paramètre qui définit le type et la forme du corps géologique recherché. Le N varie de 0 à 3 avec :

 $N= 0$ : contact ou faille

 $N = 1$  : dyke

 $N = 2$ : Cylindre ou sills

N=3 : Sphère

Dans notre cas et pour mettre en évidence essentiellement les accidents ou failles, nous avons fixé  $N = 0$ .

**b. Le pas de la fenêtre de calcul :** La taille de la fenêtre glissante contenant les points utilisés pour résoudre l'équation d'Euler pour une position de source.

Dans notre cas, ce paramètre est variable.

**c. La tolérance : le** pourcentage d'erreur ou de bruit accepté.

Dans notre cas, ce paramètre est variable.

• Plusieurs tests ont été effectués :

N Fixé à 0.

### **1 er cas :**

Choisir les fenêtres (w=4, W=8 et W=12) et fixant la valeur de l'indice structural à  $(n=0)$ , et de la tolérance à  $(t=5\%)$ .

### **2 <sup>e</sup> cas :**

Les valeurs testées de la tolérance sont : ( $t=5\%$ ,  $t=10\%$  et  $t=15\%$ ). Et fixant les valeurs d'indice de structure (n=0) et le pas de fenêtre (w=12).

- Crée un nouveau fichier pour sauvegarder les valeurs déconvolution de profondeur d'Euler comme outil pour l'interprétation potentielle de champ.
- On appui sur (*Euler3D\_ processgrids*) pour calculer les dérivées X, Y et Z d'une grille d'entrée. C'est la première étape nécessaire de la déconvolution d'Euler.

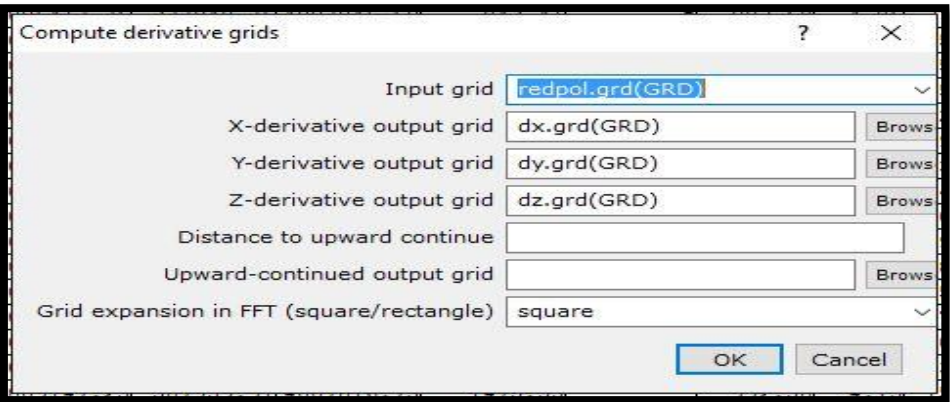

 La fenêtre des commandes (*Euler3D\_ Standard eulerdecon...*) pour faire la déconvolution d'Euler :

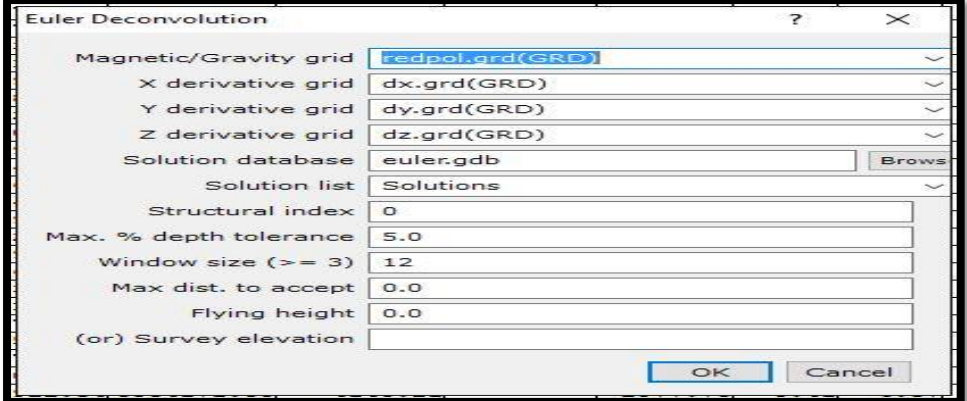

 On appui sur (*Eulur3D\_ Plot Solution Symbols\_ Colour Rager Symbols…*) pour tracer les symboles classifiés.

### **CHAPITRE 5 : INTERPRETATION QUANTITATIVE DES DONNEES AEROMAGNETIQUES**

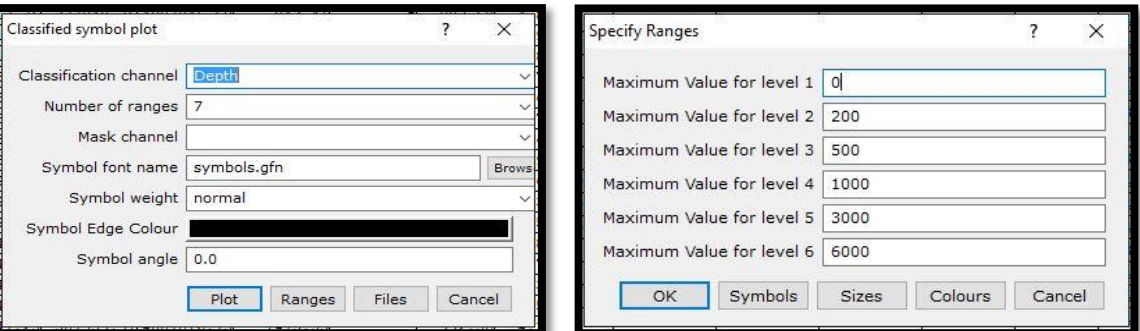

On utilise (*Euler3D\_ Plot Solution Symbols\_ Colour Range Symbol Legend….*) pour

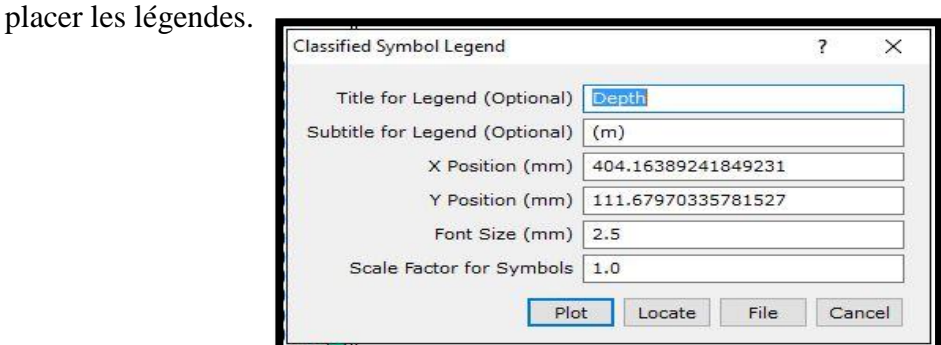

Nous obtenons ainsi les différentes solutions que nous avons représentées sur le fond de la carte du signal analytique pour les différents tests.

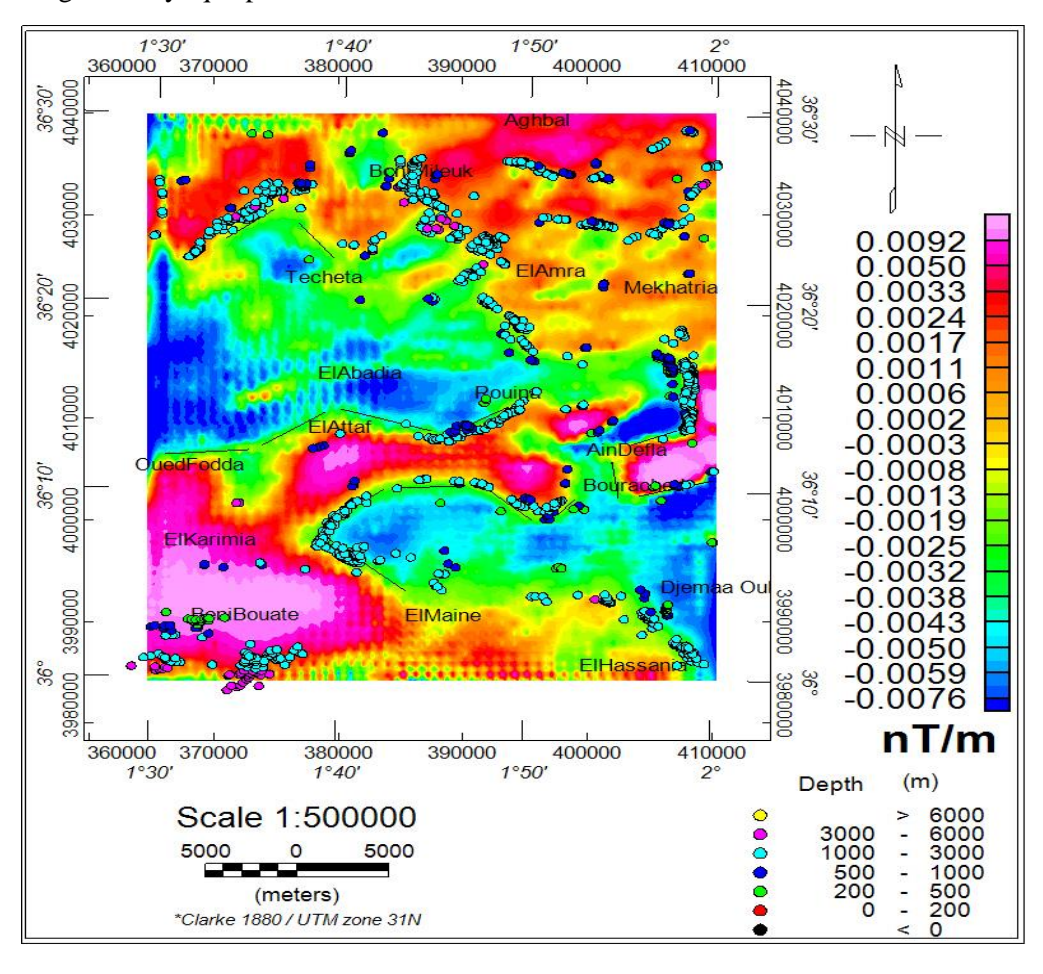

**Figure (5.1) : Solutions d'Euler obtenues avec un indice structural n = 0, une taille de la fenêtre w=4, pour la tolérances t=5%**

CHAPITRE 5:

36°30'<br>4040000

360000

370000

 $\frac{1^{\circ}40^{\circ}}{380000}$ 

390000

 $0S_0L$ 00000#

 $rac{2^{8}}{410000}$ 

0000t0t

 $38.30$ 

 $1°30'$ 

**CHAPITRE 5 : INTERPRETATION QUANTITATIVE** INTERPRETATION QUANTITATIVE DES DONNEES AEROMAGNETIQUES **DES DONNEES AEROMAGNETIQUES**

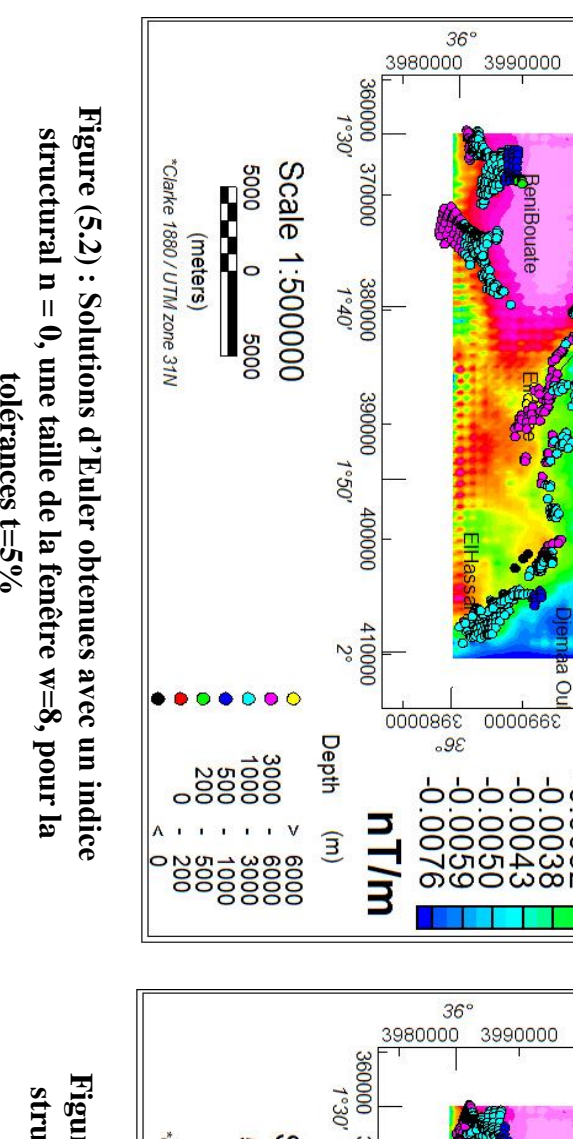

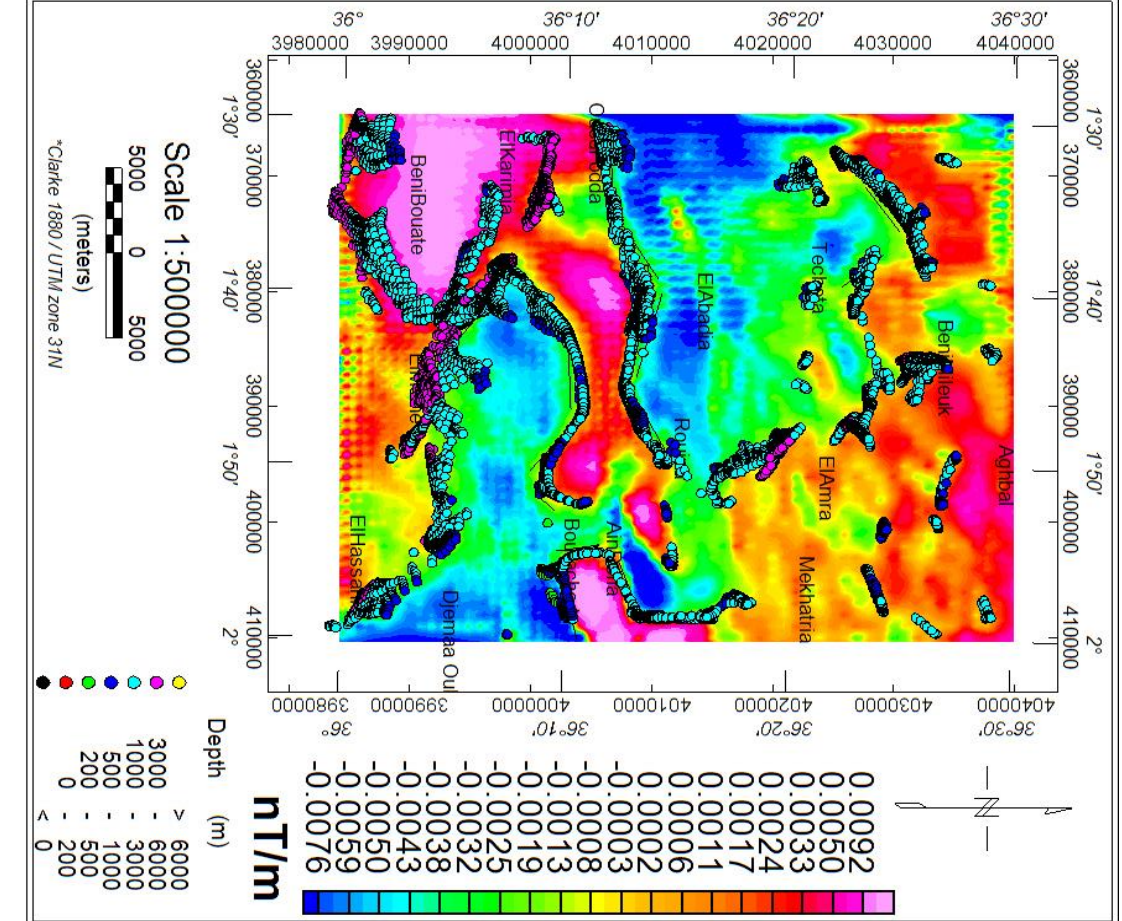

 $\frac{36°10''}{4000000}$ 

000000+

ò

 $\overline{\circ}$ 

 $.01.98$ 

0000107

 $\overline{\circ}$ 

0000Z0t

36.50.

4030000

090010  $0.00$  $\circ$ 

4010000

 $\frac{36°20}{4020000}$ 

4030000

Figure (5.3): Solutions d'Euler obtenues avec un indice **Figure (5.3)** structural  $n = 0$ , une taille de la fenêtre w=12, pour la structural  $n = 0$ , une taille de la fenêtre  $w=12$ , pour la **: Solutions d'Euler obtenues avec un indice**  tolérances  $t=5\%$ **tolérances t=5%**

tolérances  $t=5\%$ 

 $42$ 

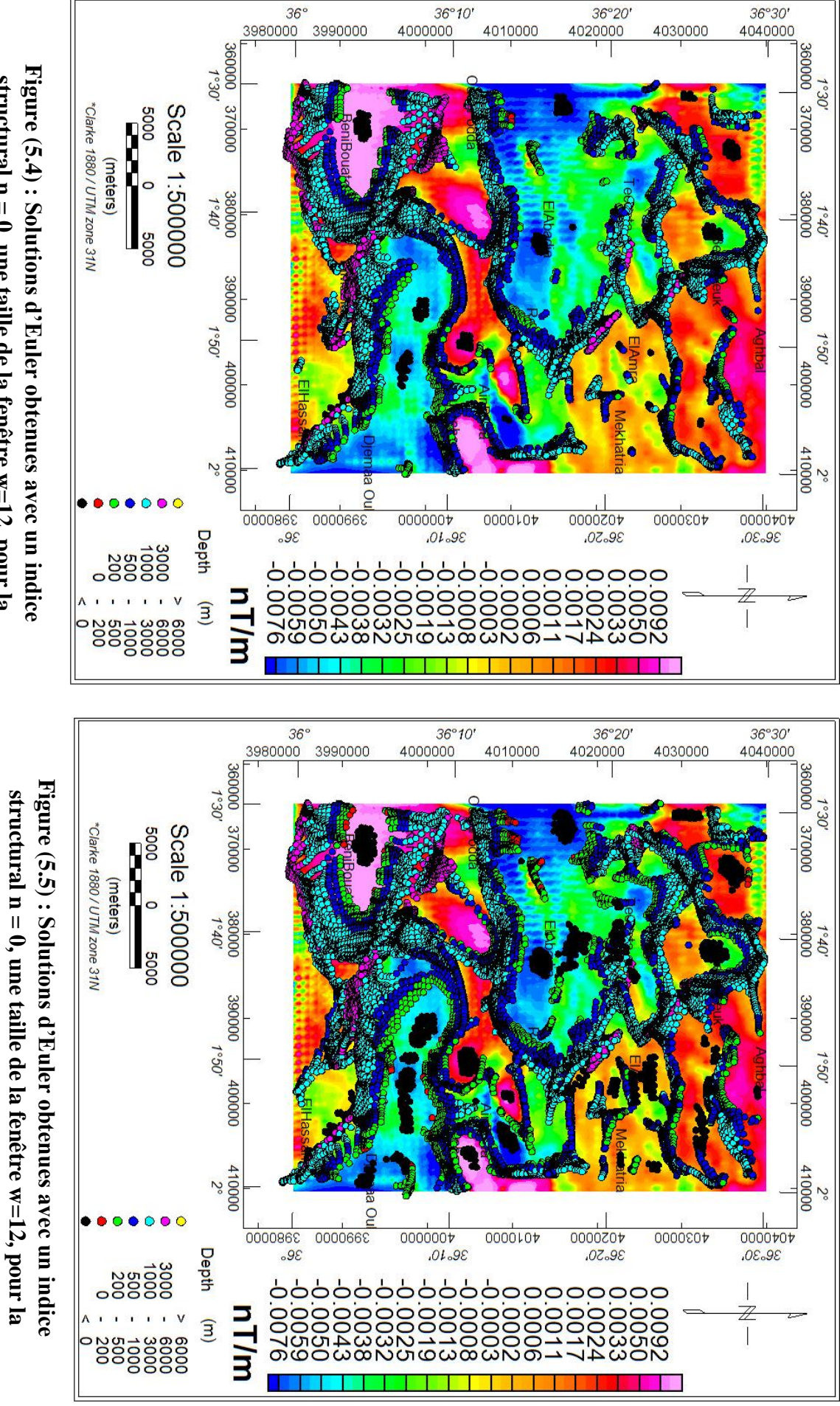

structural  $n = 0$ , une taille de la fenêtre w=12, pour la structural  $n = 0$ , une taille de la fenêtre  $w=12$ , pour la tolérances t= $10\%$ **tolérances t=10%**

tolérances t=15% **tolérances t=15%**

L'analyse des résultats de la déconvolution d'Euler pour les différents tests a permis de choisir les paramètres qui donnent la meilleure localisation des profondeurs des sources :

- Indice de structure n=0.
- Le pas de fenêtre w=12.
- Tolérance t=5%.

Les solutions de cas, sont représentées dans la figure 5.3.

Ce test montre que les profondeurs des sources sont comprises entre 200 et 6000 mètres avec :

- Une profondeur de 200 à 500 m au niveau du Djebel Doui, ce qui montre qu'il n'est pas enraciné et serait probablement un lambeau de charriage.
- Les corps de profondeur de 500 à 1000 m se retrouvent dans toute la région, mais en petites quantités.
- Les corps de profondeurs de 1000 à 3000 m sont en très grand nombres et corresponds aux failles situées dans le bassi.
- Les grandes profondeurs de 3000 à 6000 m sont situées au S-W de la région, est correspondrait à la faille de Oued Fodda et aux accidents bordiers du bassin.

### **5.2. Calage des résultats magnétiques et des observations géologiques :**

Après la superposition de cartes géologie avec la carte de champ d'anomalie magnétique, et l'ajout des solutions d'Euleur pour voir les contacts géologies et les failles ainsi que leurs profondeurs.

On remarque que les contacts géologiques couvrent les zones tectoniques de la région. Il existe une faille dans la partie centre ouest de direction ENE-WSW, correspondant a une anomalie magnétique négative allongée à la direction NE-SW au niveau de Oued Fodda. La stratigraphie de la région montre que c'est formation d'age jurassique, miocène supérieur marin à miocène inferieur marin.

A la partie sud-est, il y a les accidents de direction NW-SE, corrélées à une anomalie négative allongée dans la direction NW-SE. Géologiquement, c'est une formation d'âge crétacé.

A la partie sud-ouest, il y plusieurs accidents correspondants a une anomalie positive de grand amplitude. C'est une formation d'âge crétacé.

A la partie nord de la zone d'étude, il existe des accidents de direction NE-SW.

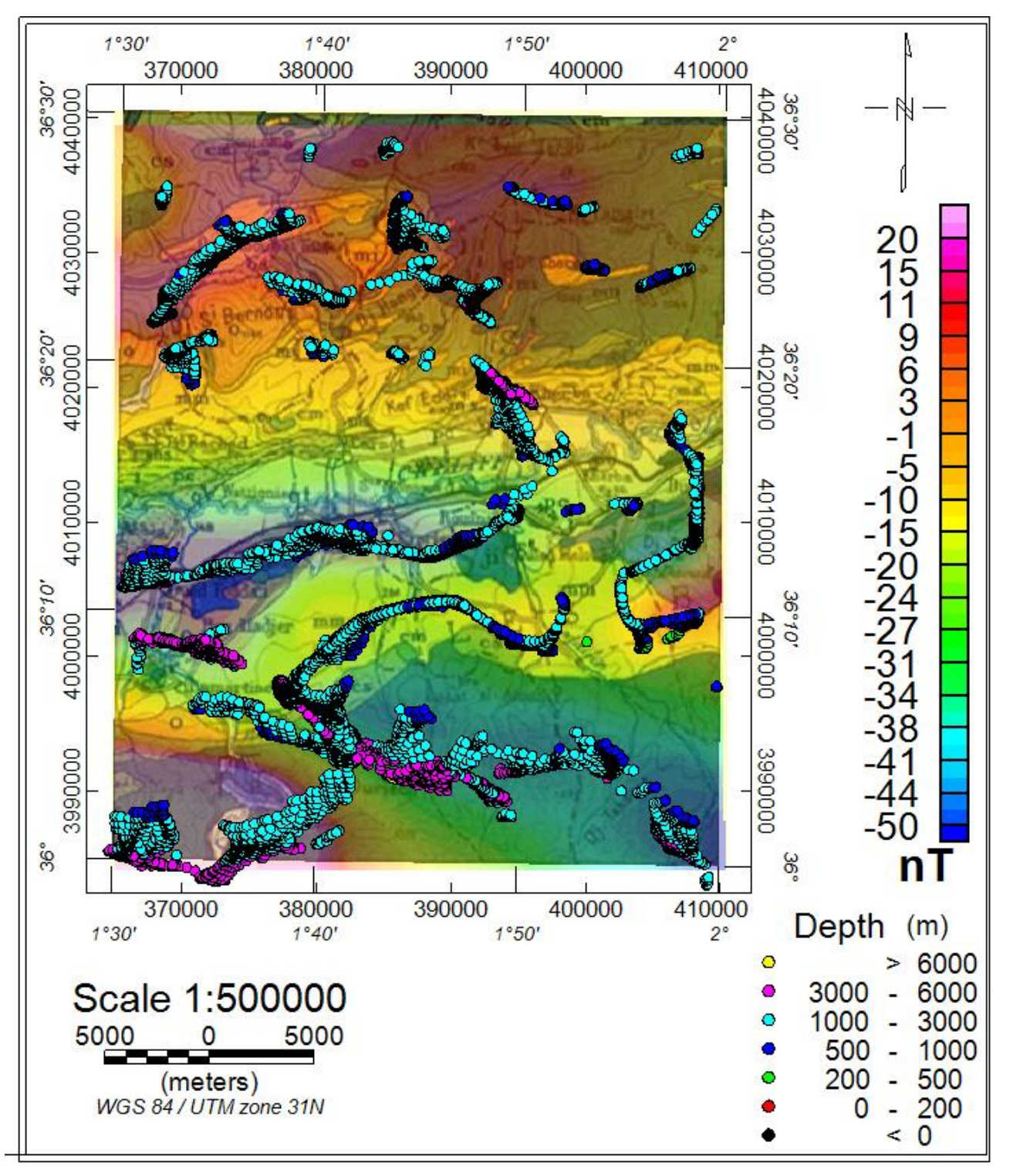

**Figure (5.6) : Superposition de la carte géologie, la carte d'anomalie magnétique et les profondeurs des sources (méthode d'Eulers)**

# **Conclusion**

### *Conclusion*

L'objectif de ce travail est de cerner et de reconnaître les grandes structures et accidents géologiques de la région de Khemis Miliana (bassin de Chéliff), située au Nord-Ouest de l'Algérie à partir de l'analyse, le traitement et l'interprétation des données aéromagnétiques.

Les différentes cartes aéromagnétiques établies (champ d'anomalie magnétique, champ réduit au pôle, dérivée selon X, Y et Z, le gradient horizontal, prolongement vers le haut et signal analytique) permette de mettre en évidence les principales structures géologiques de la région d'étude.

L'analyse de la carte du champ d'anomalie magnétique, montre un ensemble d'anomalies positives qui couvre la partie Sud-Ouest et la partie Nord de la carte. Les anomalies négatives couvrent la région d'Oued Fodda et la partie Sud-Est de la carte.

L'examen des cartes de dérive suivante X, Y et Z montre les limites et les contacts des formations géologiques.

L'interprétation de la carte du gradient horizontal nous a permis de cartographier les limites entre les structures géologiques et les accidents qui sont en général, de direction SO-NE.

La carte du signal analytique délimite la position les différentes anomalies de la région d'étude.

L'application de la méthode déconvolution d'Euler a permis de déterminer la profondeur des sources. Plusieurs accidents ont été mis en évidence au niveau de Oued Fodda, Djebel Doui, petit massif de Témolga, leurs profondeurs, varie entre (1000 m à 3000m). Certains accidents au niveau de la partie Sud-Ouest ont des profondeurs de (3000 m à 6000m). Plusieurs accidents superficiels de profondeurs comprises entre 500 m et 1000m sont dénombrés sur toute la carte.

La faille d'Oued Fodda, génératrice du grand séisme du 10 octobre 1980, ou une seule une petite partie entre dans notre zone d'étude, semble avoir une profondeur supérieure à 6000 mètres.

# *Référence*

- **Aero service corp., 1975**. Etude aéromagnétique et radiométrique de l'Algérie, Rapport final, volume I, II III et IV, Contrat SONAREM –AeroService.
- **BARANOV, V., 1957***,* a new method for interpretation of aeromagnetic maps: Pseudogravimetric anomalies, Geophysics, **22**, 359-383*.*
- **BARANOV, V., and NAUDY, H., 1964***,* Numerical calculation of the formula of reduction to the magnetic pole, Geophysics, **29**, 67-79.

 **Bernard Giroux, Michel Chouteau, 2007**. GLQ2200 - Géophysique Appliquée I, Notes de cours – Magnétisme. Laboratoire de géophysique applique ECOLE POLYTECHNIQUE MOTEREAL Canada.

- **Blakely R. J., (1995)**: Potential theory in gravity and magnetic applications, Cambridge University Press, 441p
- **BHATTACHARRYA, B. K., 1965***,* Two-dimensional harmonic analysis as a tool for magnetic interpretation, Geophysics, 25, 829-857*.*
- **Cain, J. C., Daniels, W. E., Hendricks, S. J., Jensen, D. C., (1965)***:* An evaluation of the main geomagnetic field, 1940-1962. J. Geophys. Res., 70, 3647-3674.
- **J.L. Le Mouël(1969)**.Sur la distribution des éléments magnétiques en France. Thèse, Faculté des sciences de l'Université de Paris, l969*.*
- **H.BELDJOUDI, 2011**. Etude de la sismique de Nord d'Algérie. Thèse pour obtenir le grade de docteur en science de la Terre de l'univers. UNIVERSITE ABOU BEKR BELKAID-TLEMCEN, 2011 ,148p.
- **H. BOUBEKRI, 2006**.Inversion tridimensionnelle automatisée des données magnétiques,

Application aux données du Hoggar. Thèse de magister en géophysique 101p-112p, université d'USTHB*.*

- **H. BOUKERBOUT, 1995** étude des anomalies magnétique des régions d'ech-chlef et de ksar-chellala par combinaison des donnes au sol et aéroportés. Thèse d'ingénieur d'état en géophysique, 62p, université d'USTHB*.*

- **H. BOUKERBOUT** et **A. ABTOUT**. **2010**, LE LEVE AEROMAGNETIQUE ALGERIEN : CHAMP MAGNETIQUE TOTAL OU CHAMP D'ANOMALIE MAGNETIQUE. Publication Vol. 21, n°2, pp. 183\_200, 24 fig., 1 tabl,. Bulletin de Service Géologique National*.*
- *Gunn, P. J. (1975)*: Linear transformations of gravity and magnetic fields, Geophysi. Prosp. 23:300-312.
- **Groune Daoud, 2009**. Analyse Magnéto-Spectrométrique des Données Aérogéophysiques du Grand Fossé Pharusien (Hoggar Occidental). Thèse de Magister en géophysique 153p, Université M'HAMED BOUGARA-BOUMERDES.
- **Lacomblez P., Cornet M., (1973)** : Méthodes Aéroportées, (rapport) Colloque de Géophysique Minière, revue de la société de l'industrie minérale, Compagnie Générale de Géophysique, Mai 1973
- M.M.Cornet et al, 1933 à 1940. Carte géologie du nord d'Algérie échelle 1/50000<sup>e</sup>, 2<sup>e</sup> édition. Service Géologique de la Société Nationale de Recherche et d'Exploration des Pétroles en Algérie et des Services Géologiques du Maroc et de Tunisie pour leurs Territoires respectifs.
- **Meghraoui M, 1982** « Étude néotectonique de la région nord-ouest d'El-Asnam ». relation avec le séisme du 10 octobre 1980 » Thèse de Doctorat, 3e cycle, Université de Paris VII, France, 210 p.
- **Meghraoui M, 1988**. « Géologie des zones sismiques du Nord de l'Algérie. Paléosismologie, Tectonique active et synthèse sismotectonique » Thèse de Doctorat d'Etat, Université de Paris-Sud, centre d'Orsay, France.
- **Mitasova, Helena and Jaroslave Hofierka (1993)***. «* Interpolation by Regularized Spline with Tension: II. Application to Terrain Modeling and Surface Geometry Analysis » Mathematical Geology, volume. 25, n°6, pages 657-669.
- **Nasreddine BOURNAS, 2001***.* Interprétation des données aérogéophysique acquises au-dessus du Hoggar du Hoggar Oriental. Thèse pour obtenu le doctorat page 12 à 16. université USTHB, 2001.
- **Perrodon A, 1957***.* Etude géologique des bassins Néogènes sub-littoraux de l'Algérie occidentale» Publication, Service Carte Géologique de l'Algérie, Bulletin numéro 12
- **Roest, W. R., Verhoef, J., and Pilkigton, M., (1992)***:* Magnetic interpretation using the 3-D signal analytic, Geophysics, 57:116-125.
- **Telford W.M., Geldart L.P., Sheriff R.E., (1998)***:* Applied Geophysics, second edition, Cambridge University Press, 770 p.
- **YDRI Ahmed, 1989***.* Etude gravimétrique de région Ech-Chelif 72p. Thèse de Magister, USTHB.
- **Y. LADJADJ, 2009**. Etude structurale du bassin du Chellif à partir des données Gravimétrique, Magnétique et Sismique. Thèse de magister, université FARHAT ABBAS – SETIF.